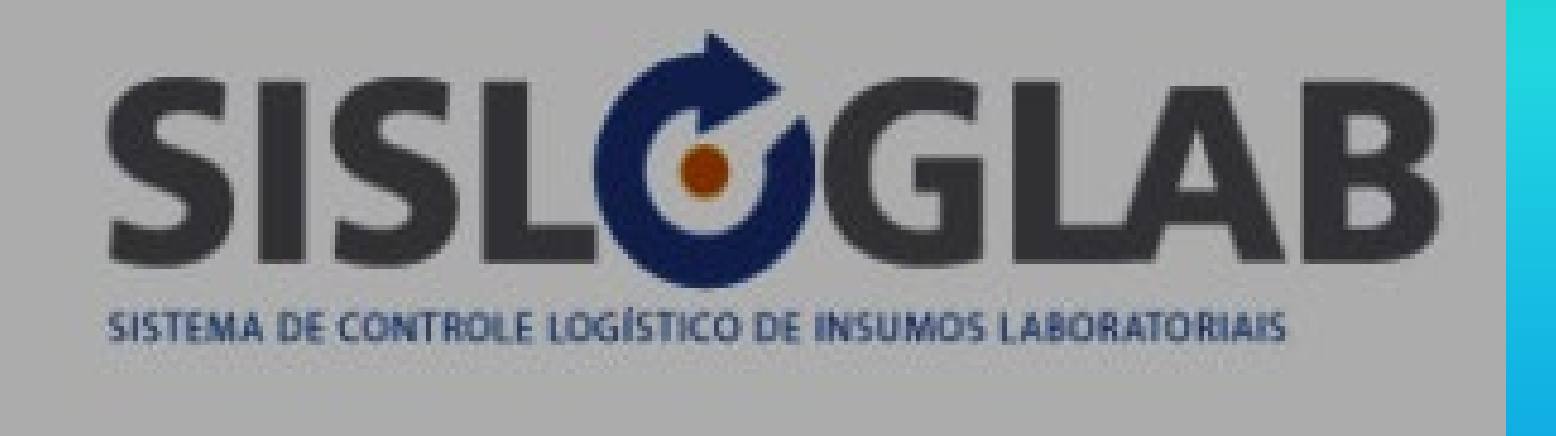

**Márcia T Fernandes dos Santos Centro de Referência de Treinamento DST/AIDS Programa Estadual de DST/AIDS-SP 2022**

# O QUE É ESSE SISTEMA?

- · SISTEMA DE CONTROLE LOGÍSTICO DE **INSUMOS LABORATORIAIS QUE O DN IST/AIDS E HV UTILIZA PARA FORNECER KITS DE:** 
	- $-$  TR HIV
	- TR SIFILIS
	- TR HEPATITES
	- OUTROS KITS LABORATÓRIO

### Quais serviços devem se cadastrar:

- TODAS AS MATERNIDADES PÚBLICAS
- SAE E/OU CTA
- PROGRAMAS MUNICIPAIS DE DST/AIDS
- VIGILANCIAS EPIDEMIOLÓGICAS
- SERVIÇOS DA SECRETARIA DA ADMINISTRAÇÃO PENITENCIÁRIA
- OUTROS SERVIÇOS QUE UTILIZAM TR

O que é a Rede de distribuição

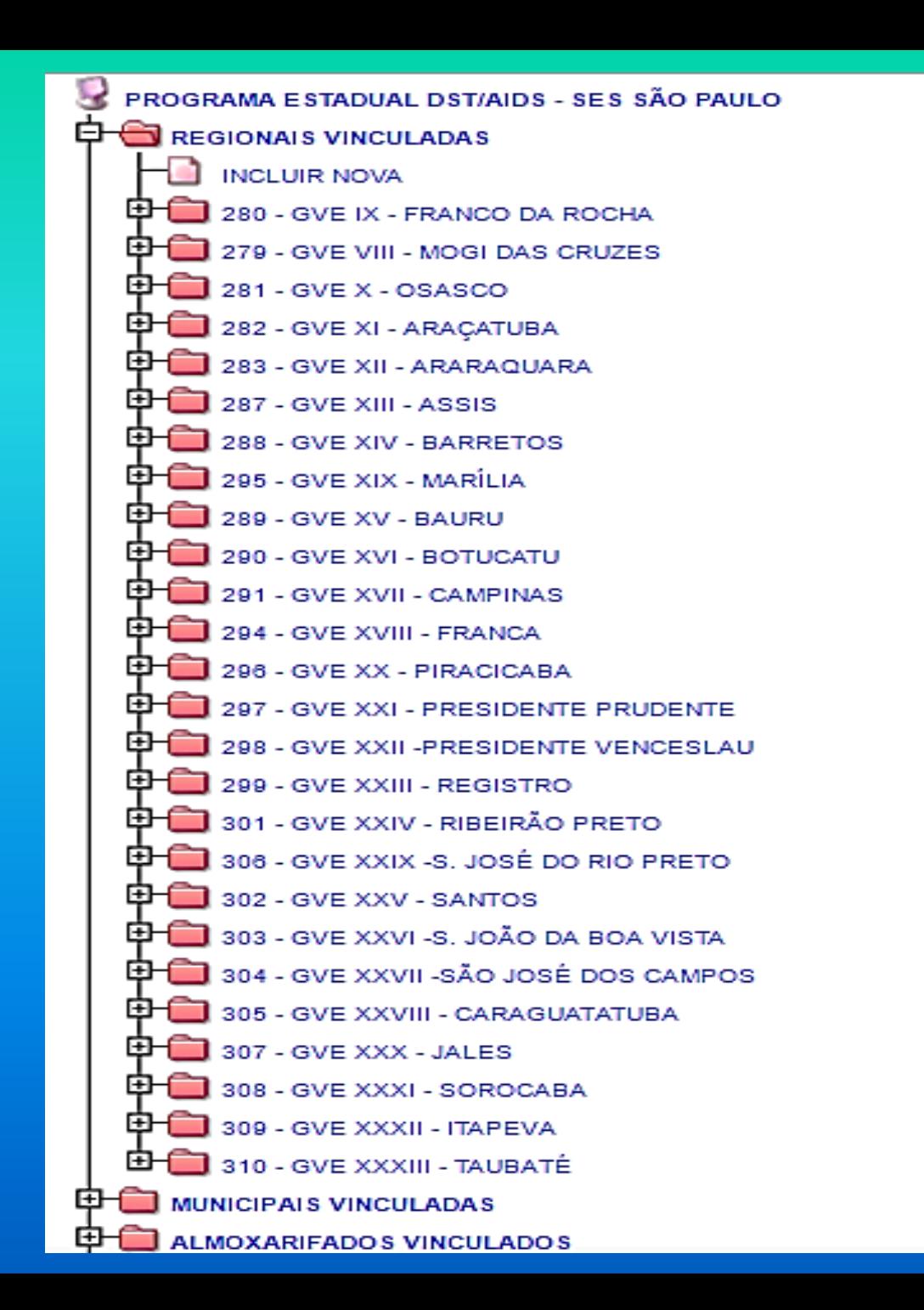

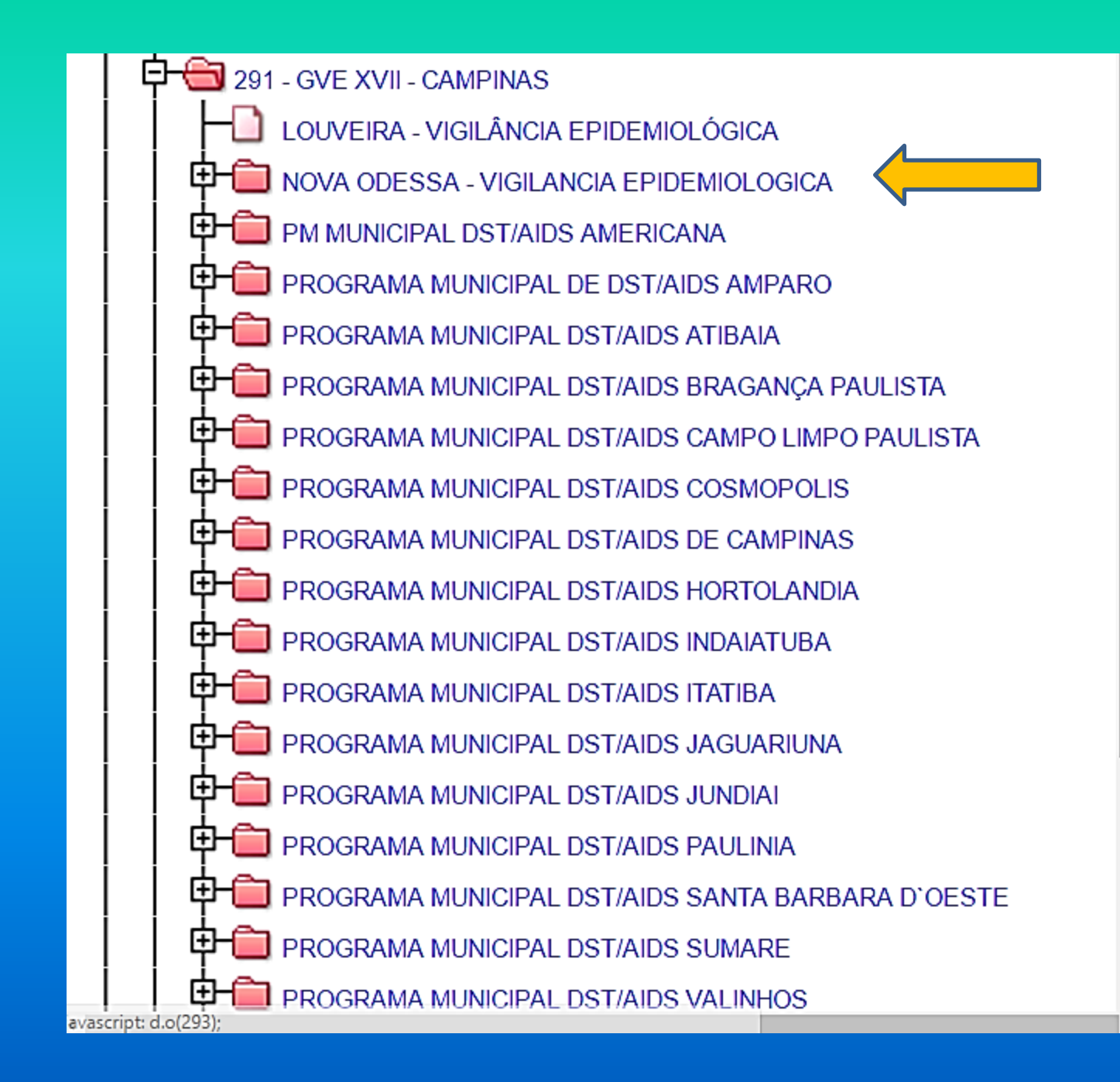

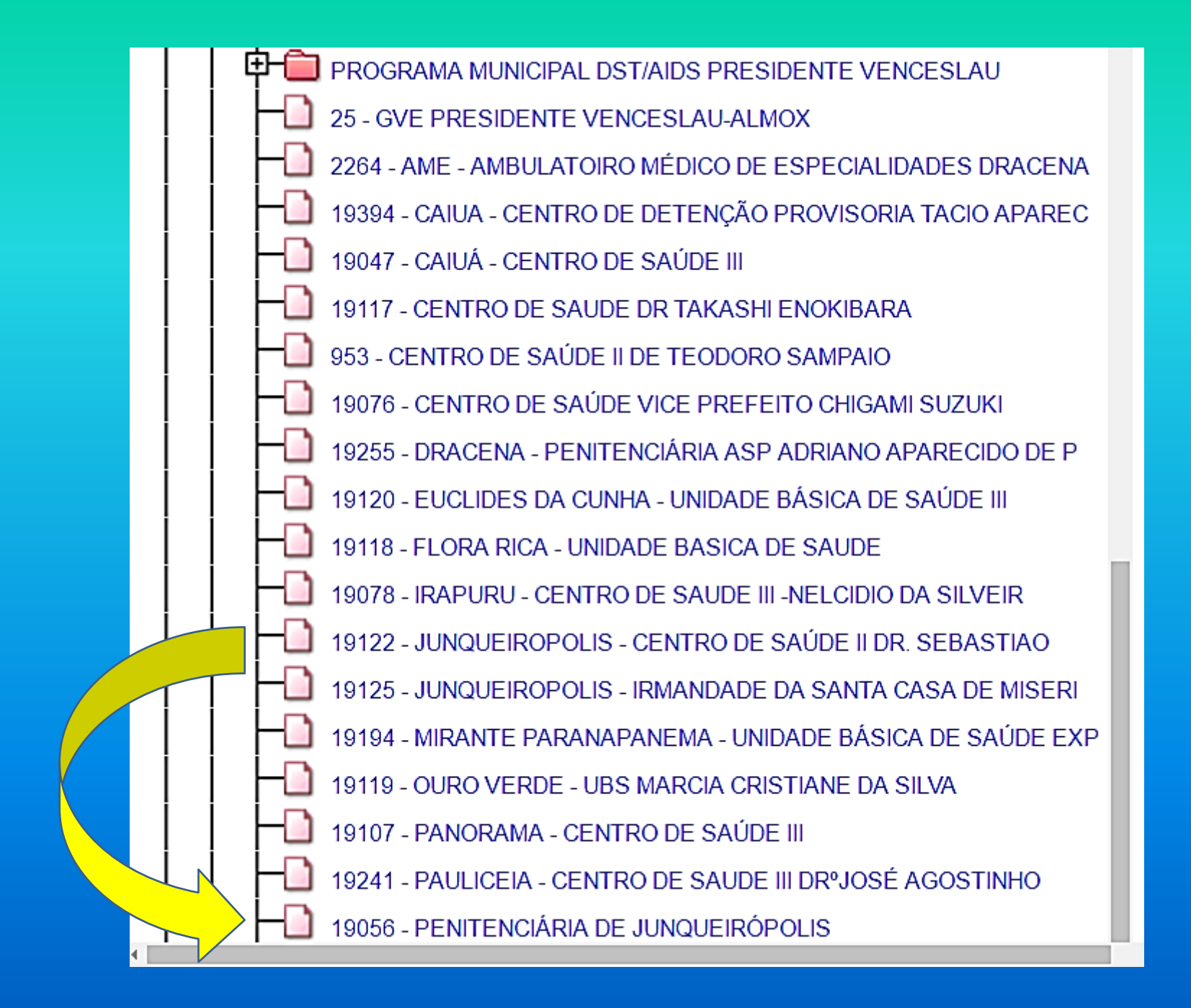

## COMO INICIAR O CADASTRAMENTO DAS UNIDADES DO MEU MUNICÍPIO?

https://docs.google.com/forms/d/e/1FAIpQLSflaIep 4w9tDEqmM5w4O41\_cnjLgjA3pekC2uOQvU\_2OSLYQ/viewform?usp=sf\_link

#### QUANDO RECEBER A SENHA NO EMAIL ACESSE O SISTEMA ATRAVÉS DO ENDEREÇO ELETRÔNICO. IMPORTANTE: SE VC JÁ UTILIZA O SICLOM (SISTEMA DE CONTROLE DE MEDICAMENTOS) UTILIZE A MESMA SENHA PARA O SISLOGLAB

Quando receber a senha: Utilize o endereço eletrônico abaixo com o Google Crome para entrar

http://www.sisloglab.aids.gov.br/

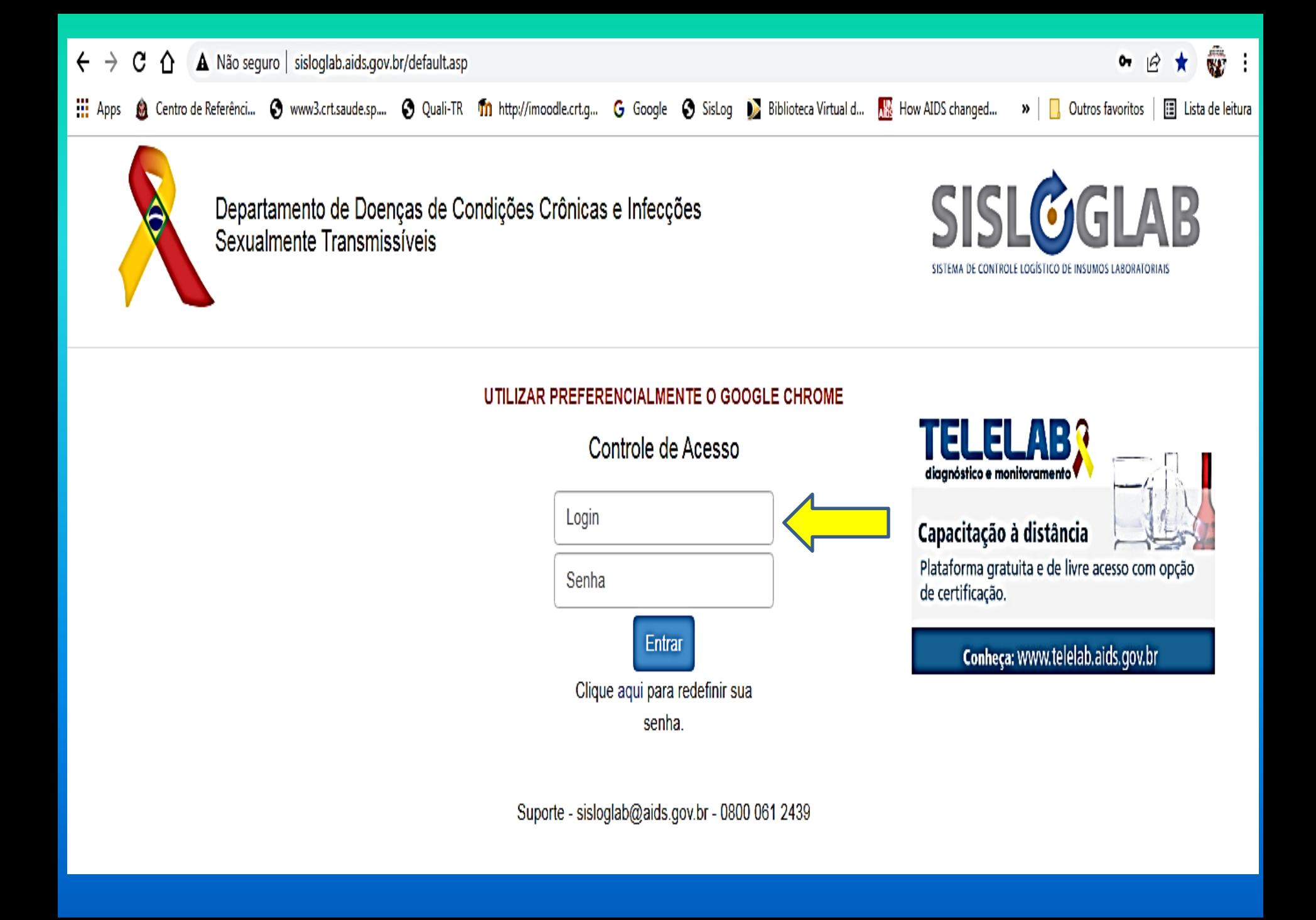

### NO PRIMEIRO ACESSO TROQUE A **SENHA SE QUISER**

### CLIQUE EM ESCOLHA A INSTTUIÇÃO

- NA ABA DE ESCOLHA A INSTITUTIÇÃO IRÃO APARECER:
	- ALMOXARIFADO
	- INSTITUIÇÃO/LABORATÓRIO
	- REGIONAL
	- SES/SMS/DSEI/ONG

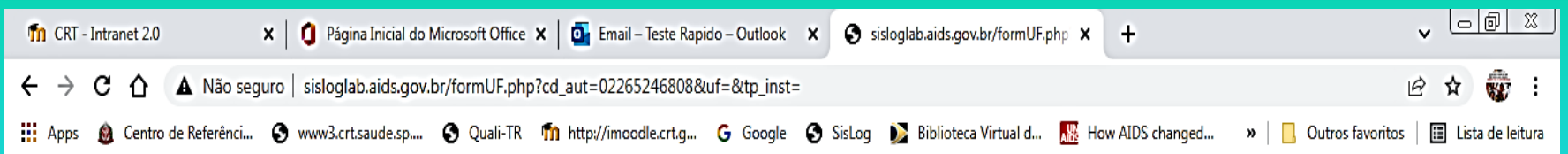

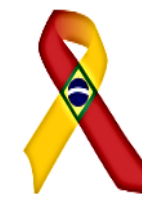

Departamento de Doenças de Condições Crônicas e Infecções Sexualmente Transmissíveis

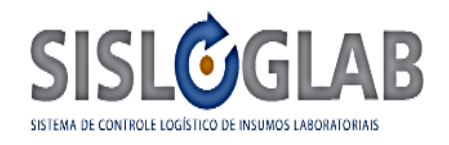

 $10:13$ 

07/03/2022

**PT to KEP G D O** 

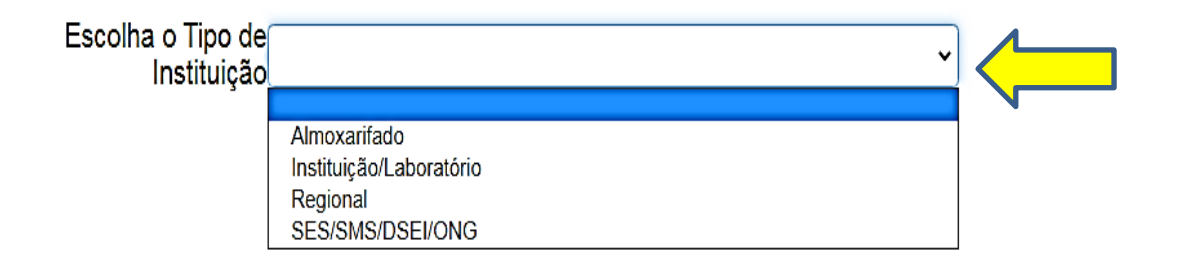

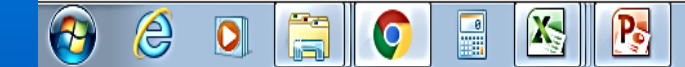

## CADASTRO DA UNIDADE

- ALMOXARIFADO SÓ TEM ALMOXARIFADO GVE, PROGRAMA MUNICIPAL, VIGILANCIA SANITARIA
- INSTITUIÇÃO/LABORATÓRIO UBS, USF, ONG, CTA, SAE, MATERNIDADE, UNIDADE SAP, PRONTO SOCORRO, UPA, AME, ETC
- SES/SMS/DSEI/ONG SECRETARIA ESTADUAL DA SAUDE, SECRETARIA MUNICIPAL SAUDE, DISTRITO SANITARIO ESPECIAL INDIGENA, ORGANIZAÇÃO NÃO GOVERNAMENTAL
- ESCOLHA A UF SP
- INSTITUIÇÃO/LABORATÓRIO AQUI APARECERÃO TODAS AS INSTITUIÇÕES QUE VC ESTÁ CADASTRADO
	- DE ACORDO COM O TIPO DE INSTITUIÇÃO

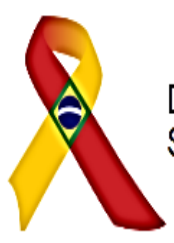

Departamento de Doenças de Condições Crônicas e Infecções<br>Sexualmente Transmissíveis

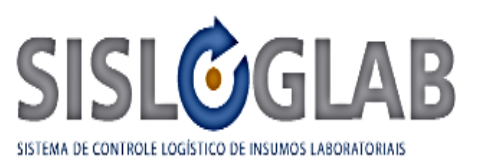

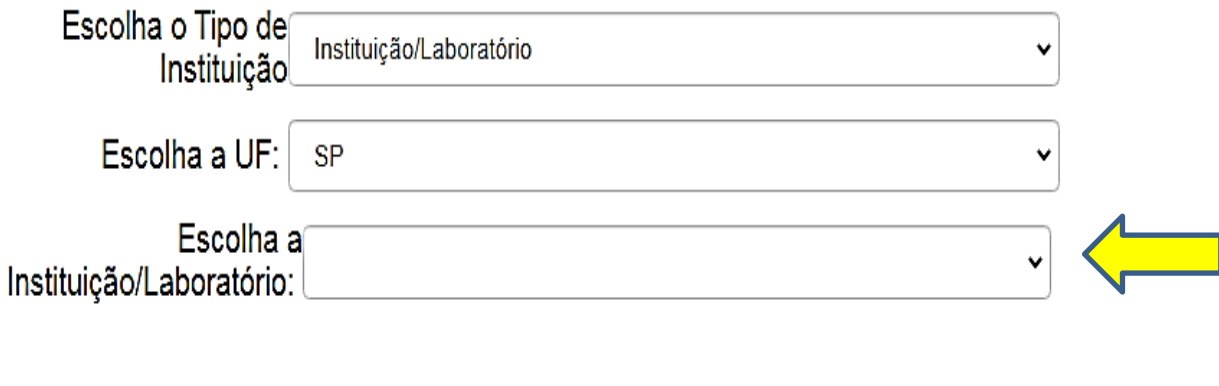

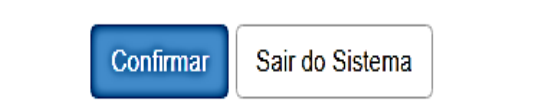

#### Unidade Solicitante - lab

UBS Maternidade e/ou Pronto Socorro SAE e/ou CTA Unidade SAP Unidade Referência – Violência Sexual e PEP

### **RECEBIMENTO DE INSUMOS**

- DAR ENTRADA EM TODOS OS INSUMOS SEPARADOS POR LOTE E VALIDADE SENDO **QUE** 
	- $-1$  KIT = UMA CAIXA = 20 TESTES OU 25 TESTES **DEPENDENDO DO KIT**

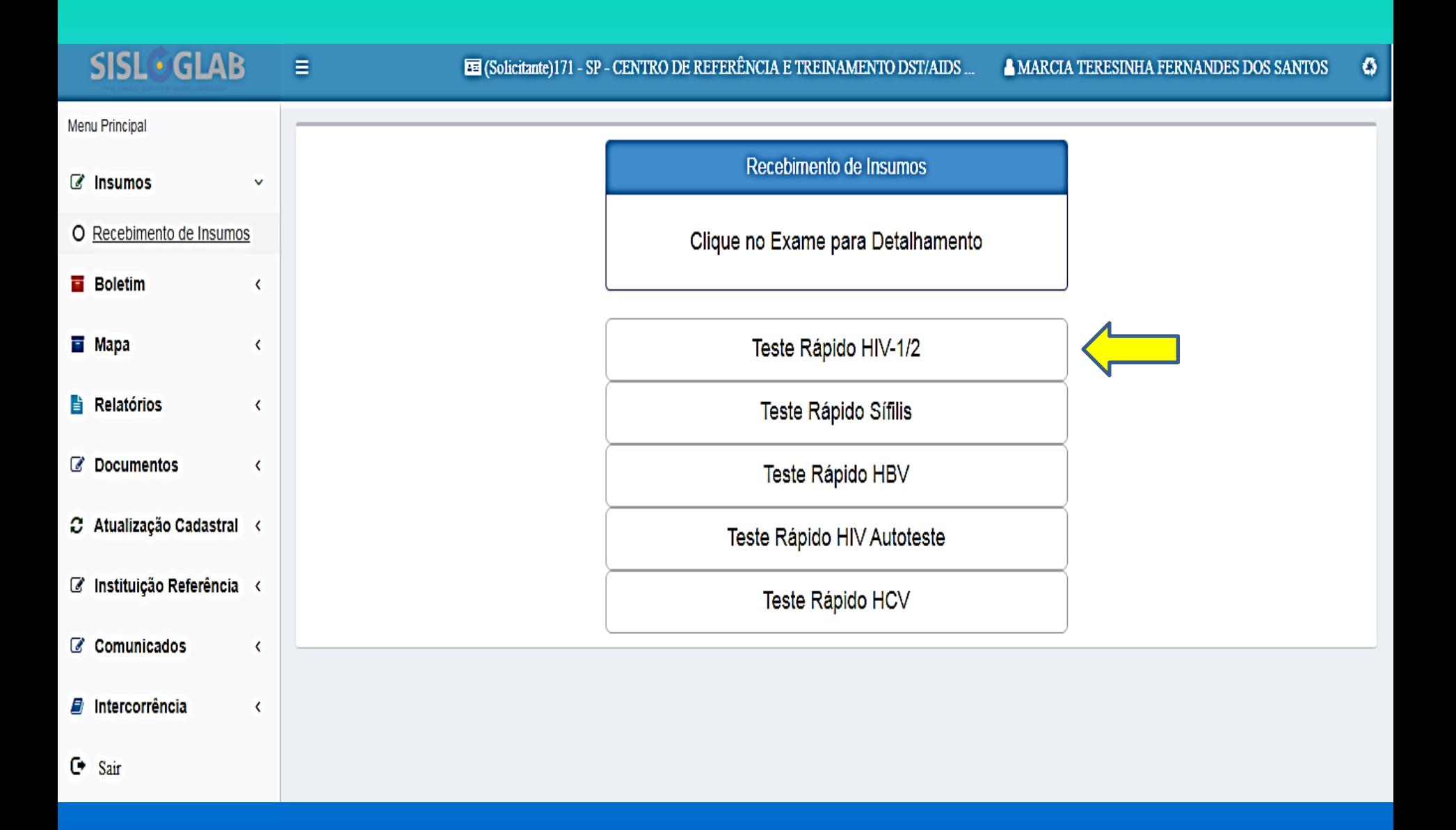

#### $SISL^{\odot}GLAB$  $\equiv$

 $\bullet$ 

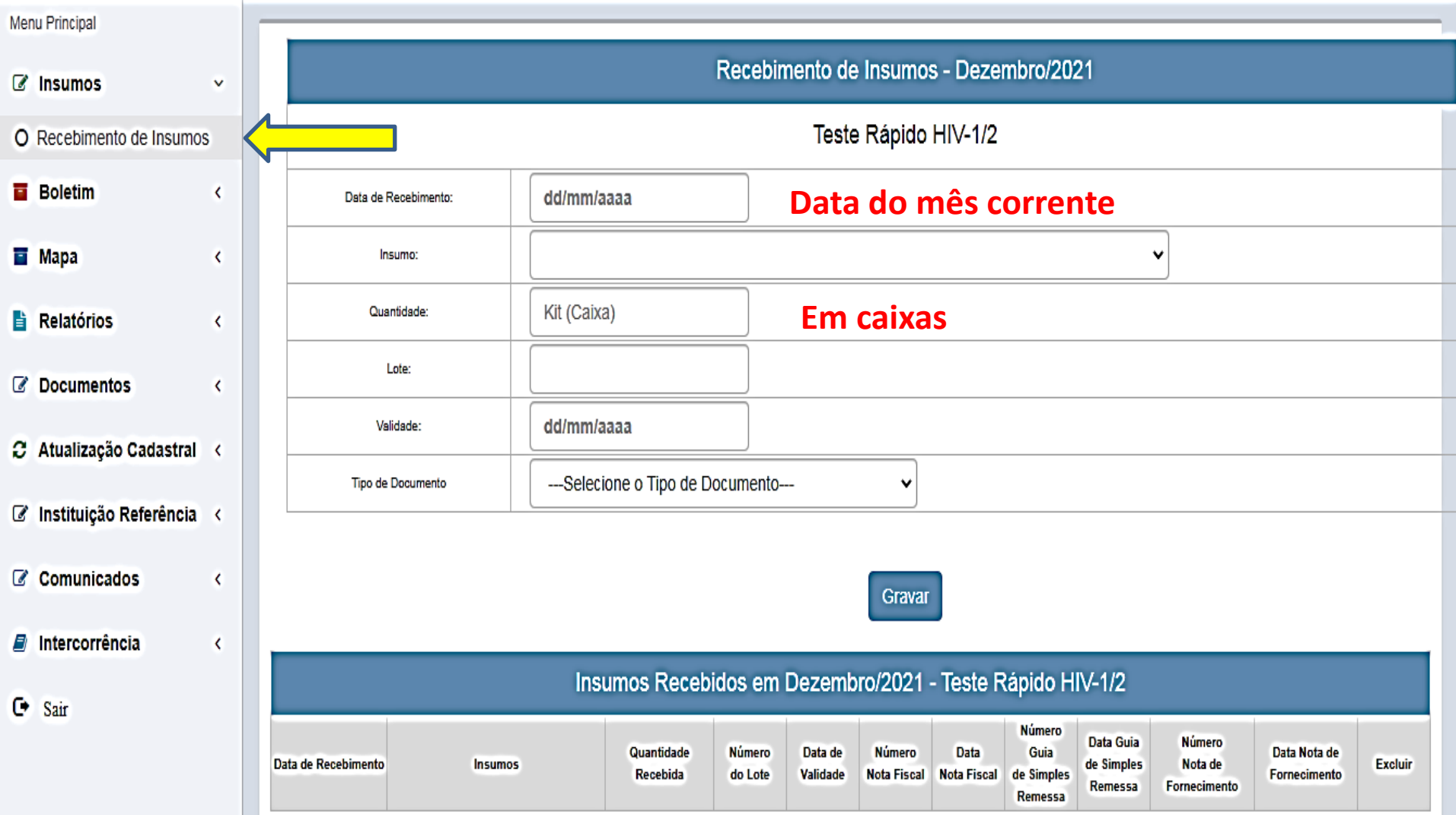

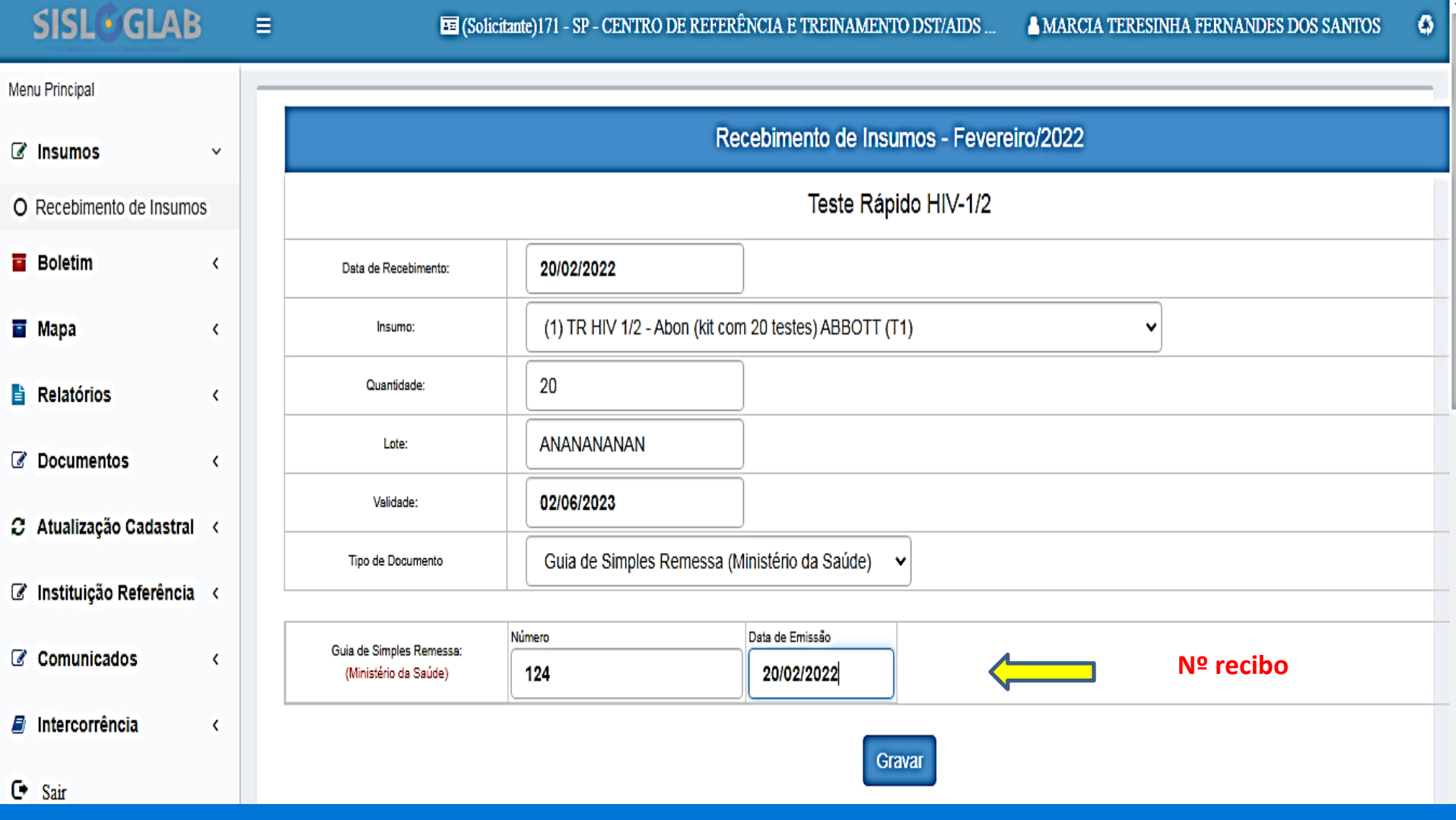

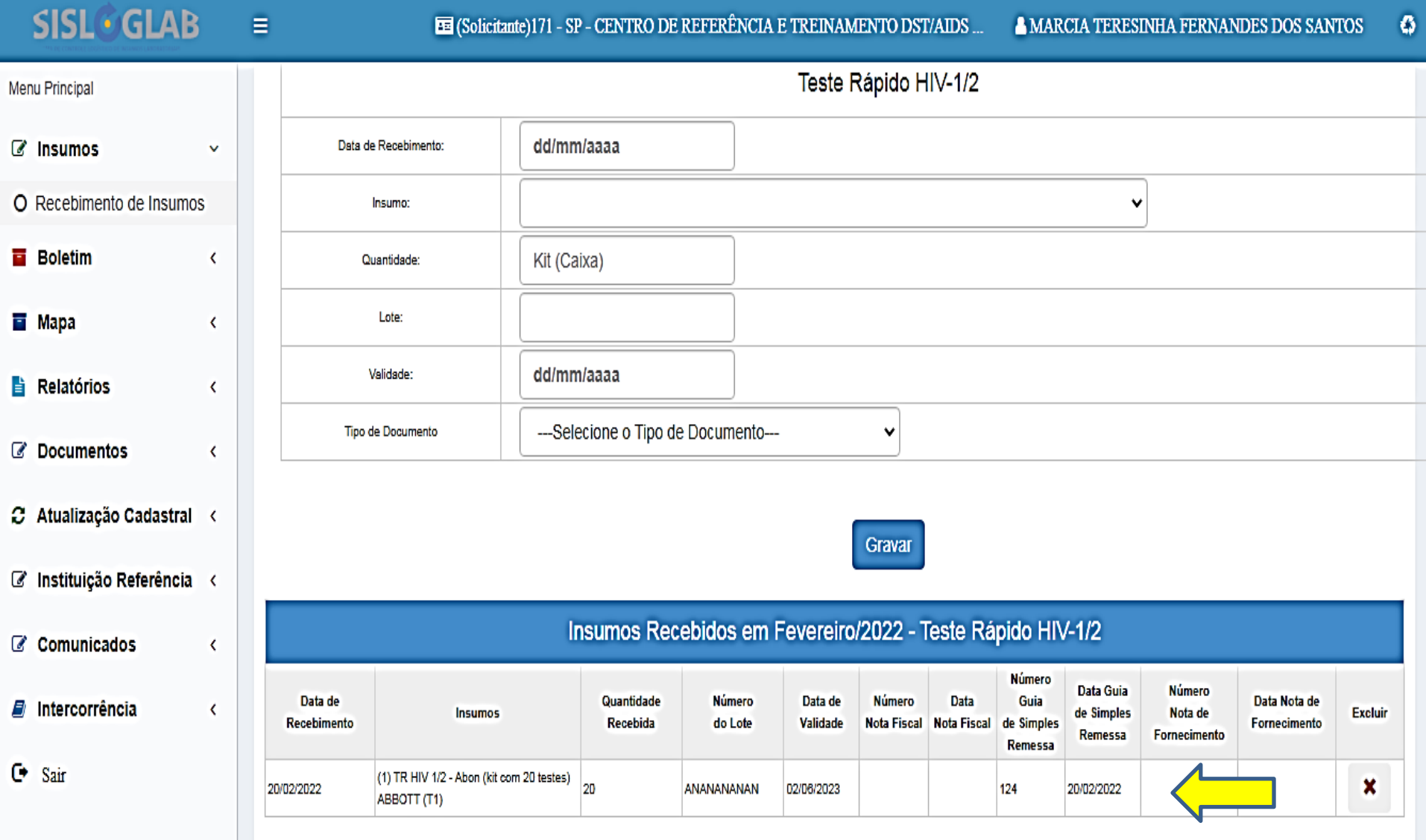

### BOLETIM

- A PRIMEIRA INFORMAÇÃO É REFERENTE AO NÚMERO DE POSITIVOS – HIV, SIFILIS E **HEPATITES** 
	- DAR ENTRADA NOS QUANTITAIVOS UTILIZADOS POR MARCA DE TESTE
		- Preencher campos obrigatórios com "0" ZERO, quando for o caso
		- No caso do HIV dar entrada em todas as marcas, ou colocar"0" ZERO em tudo se não utilizou outra marca
	- Gravar, fechar e encaminhar

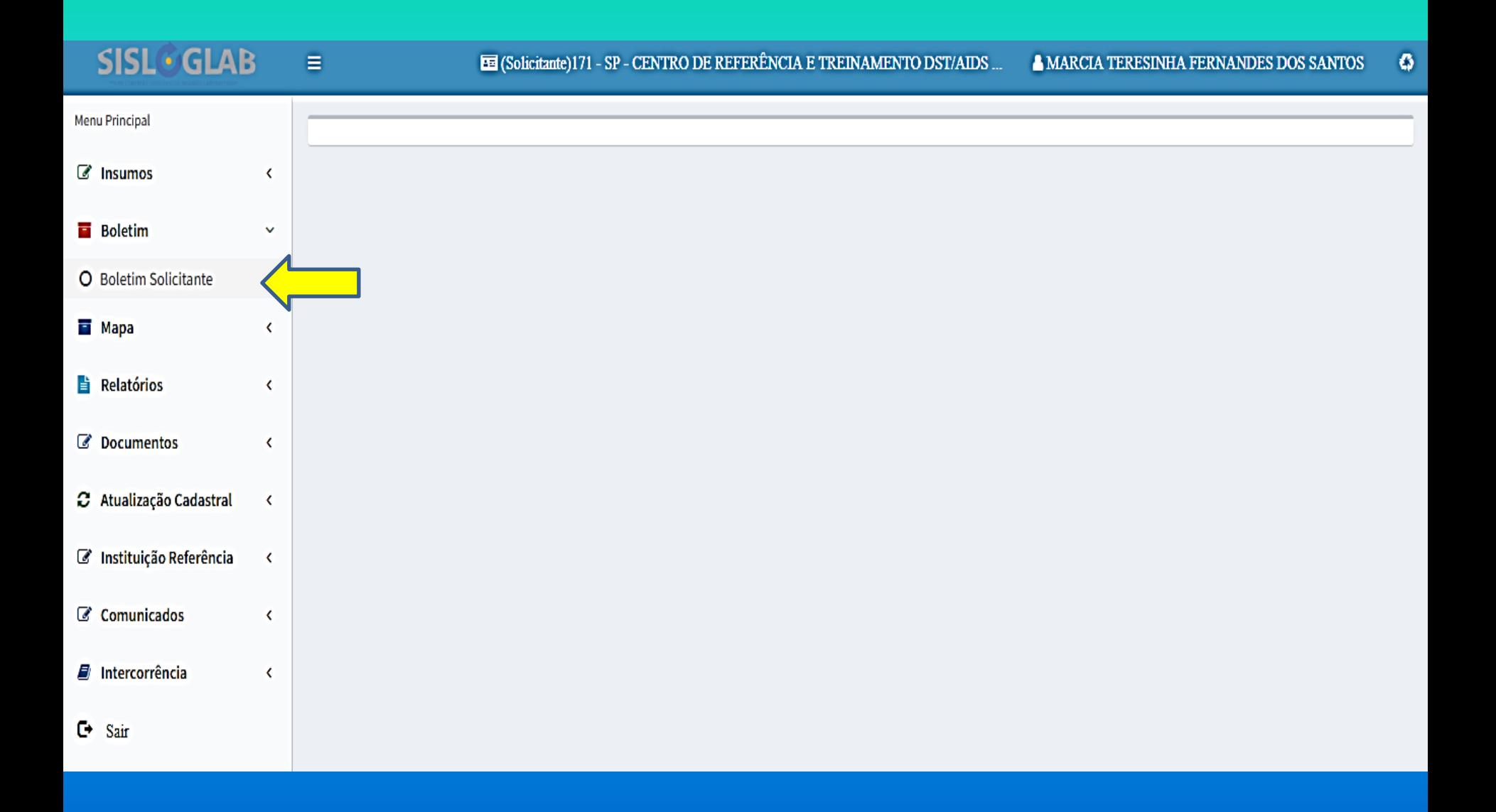

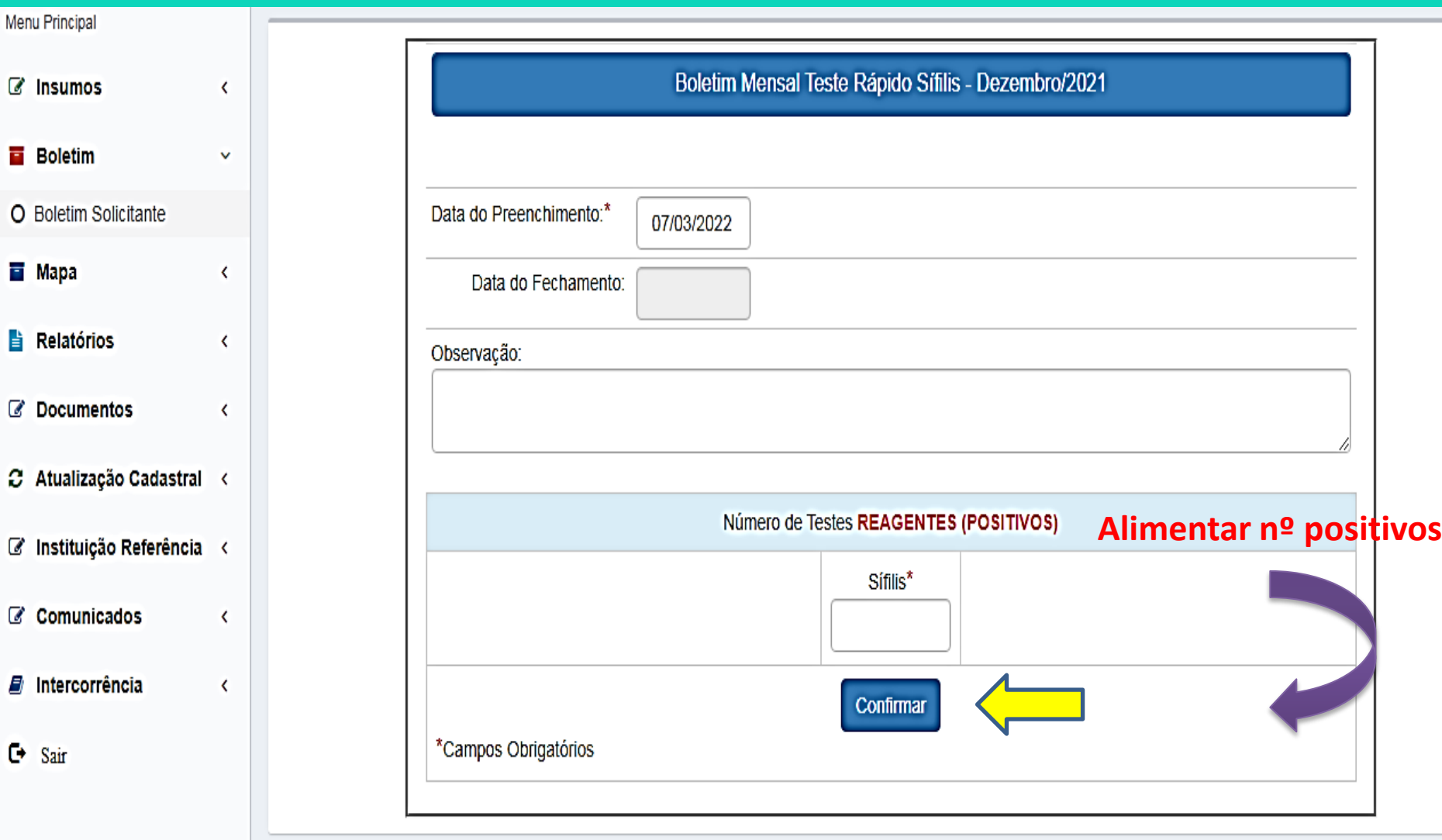

-

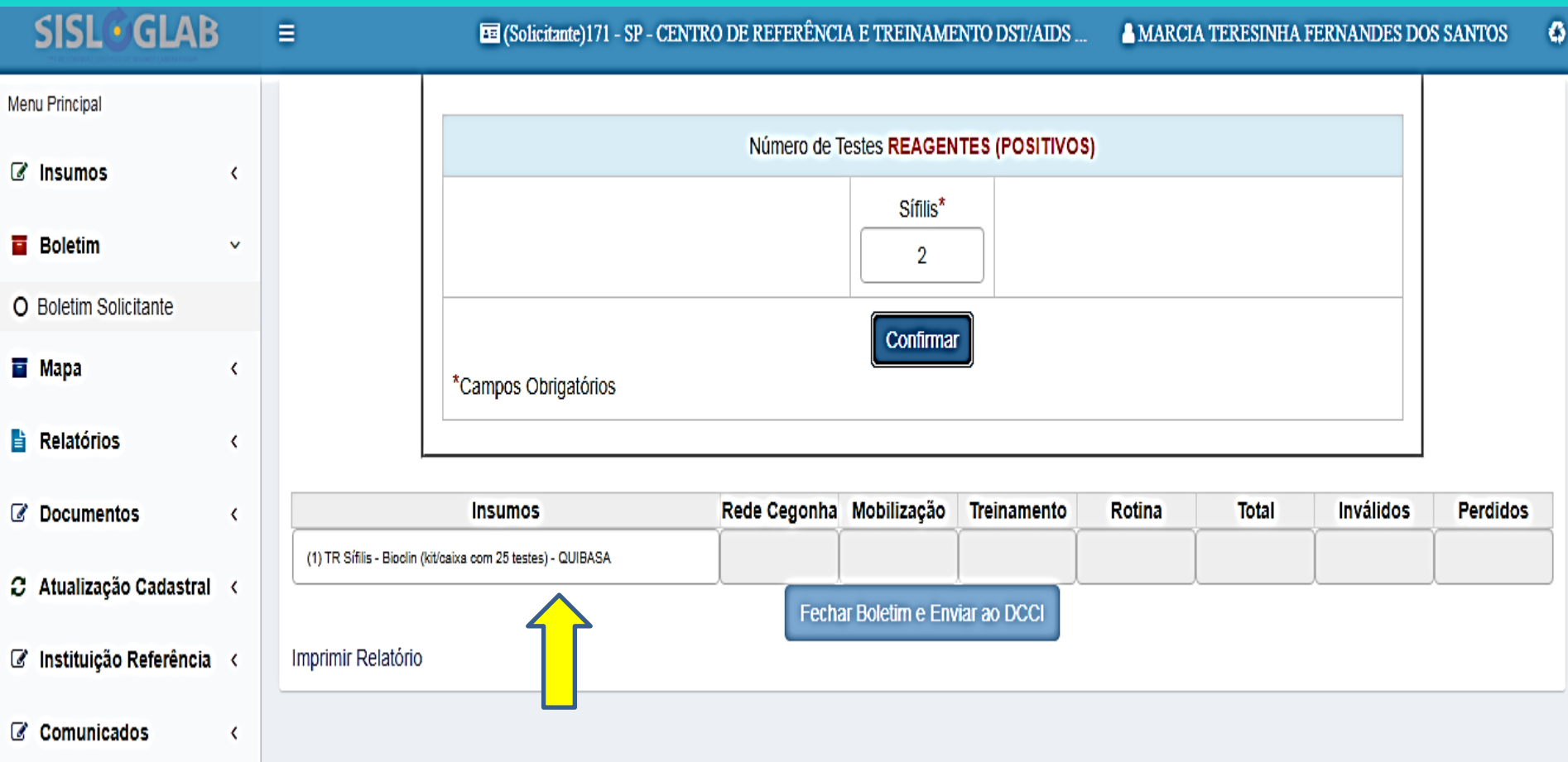

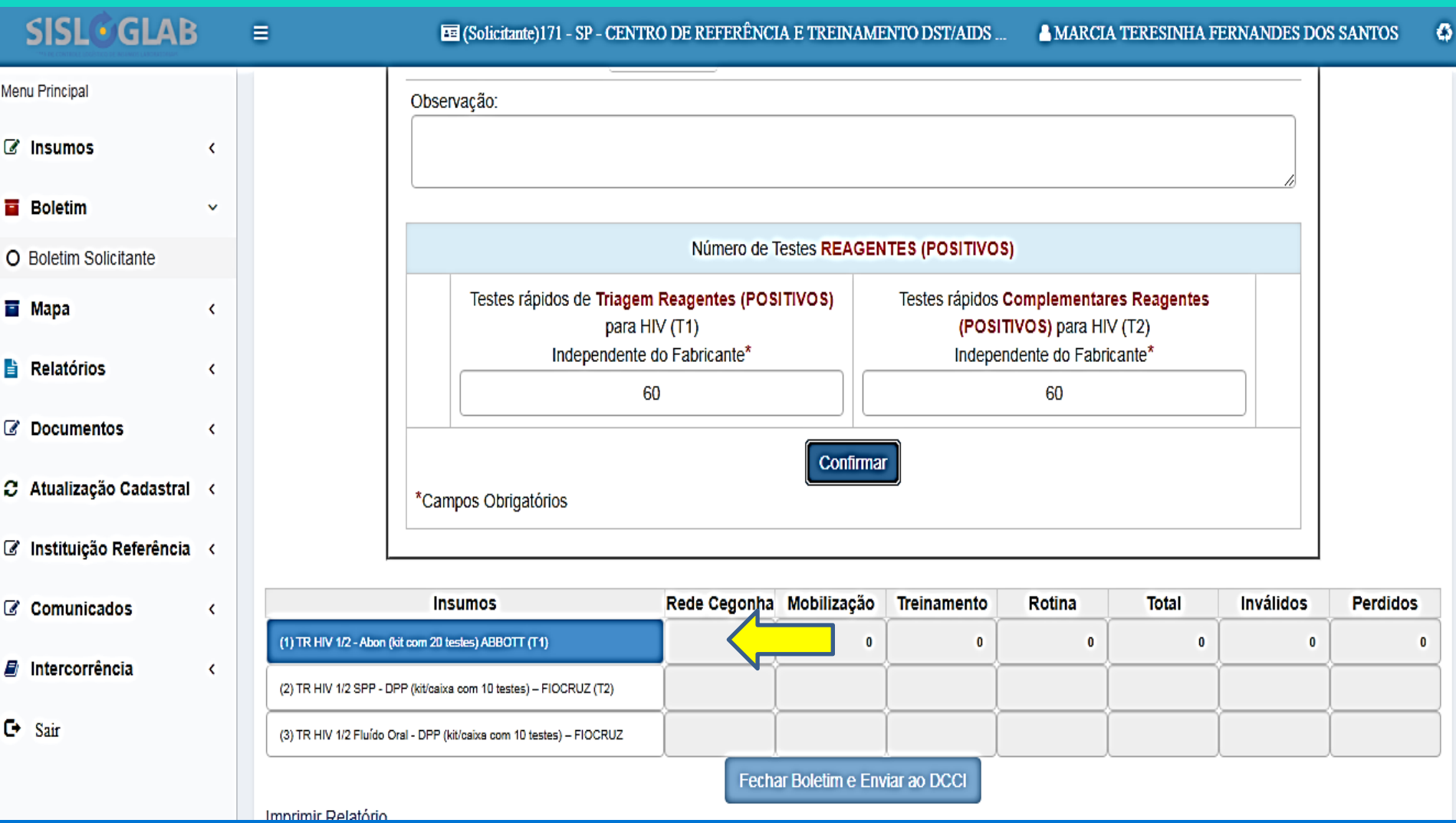

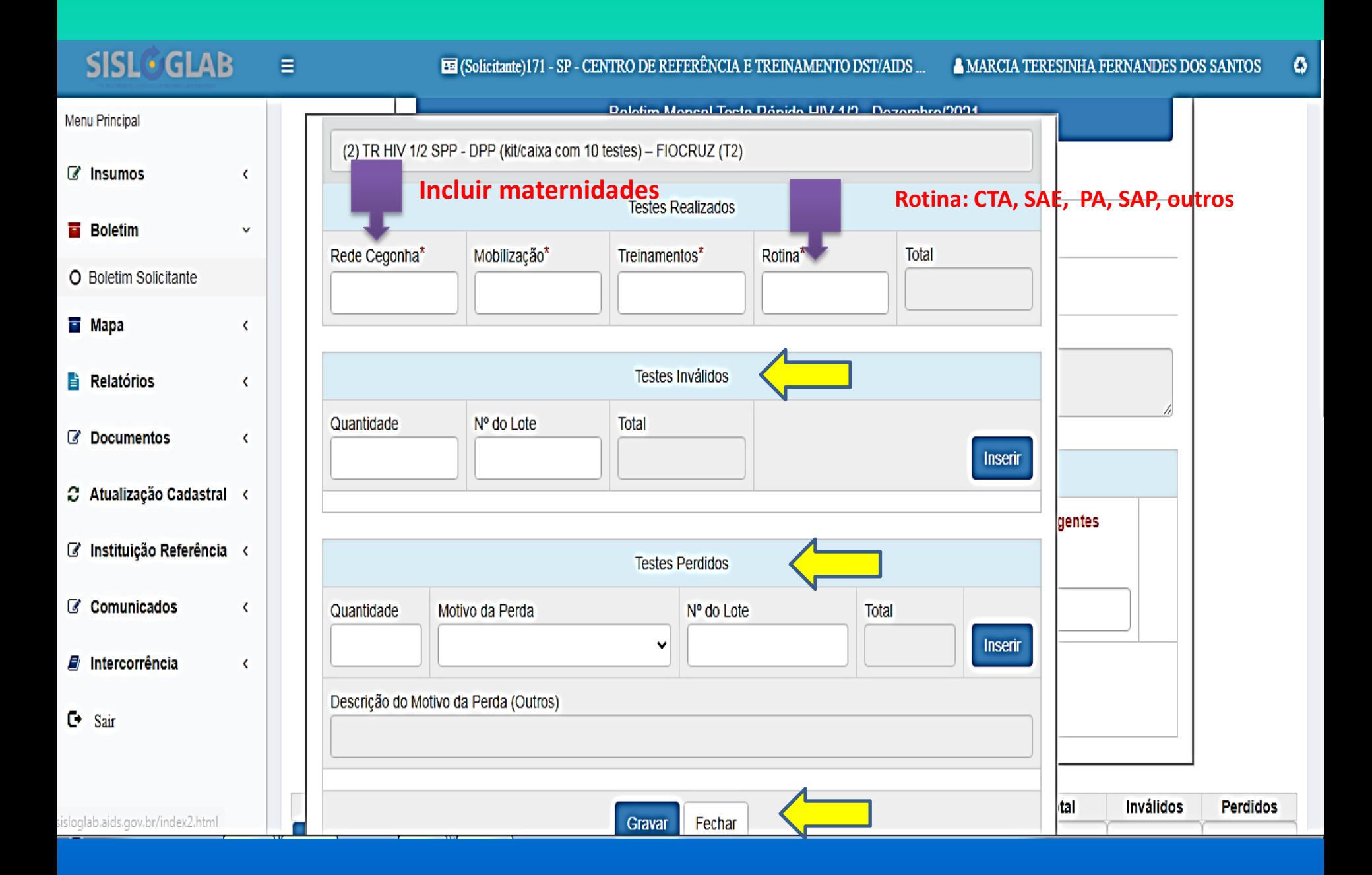

#### QUANDO TODOS OS KITS ESTIVEREM EM AZUL, FECHAR O BOLETIM

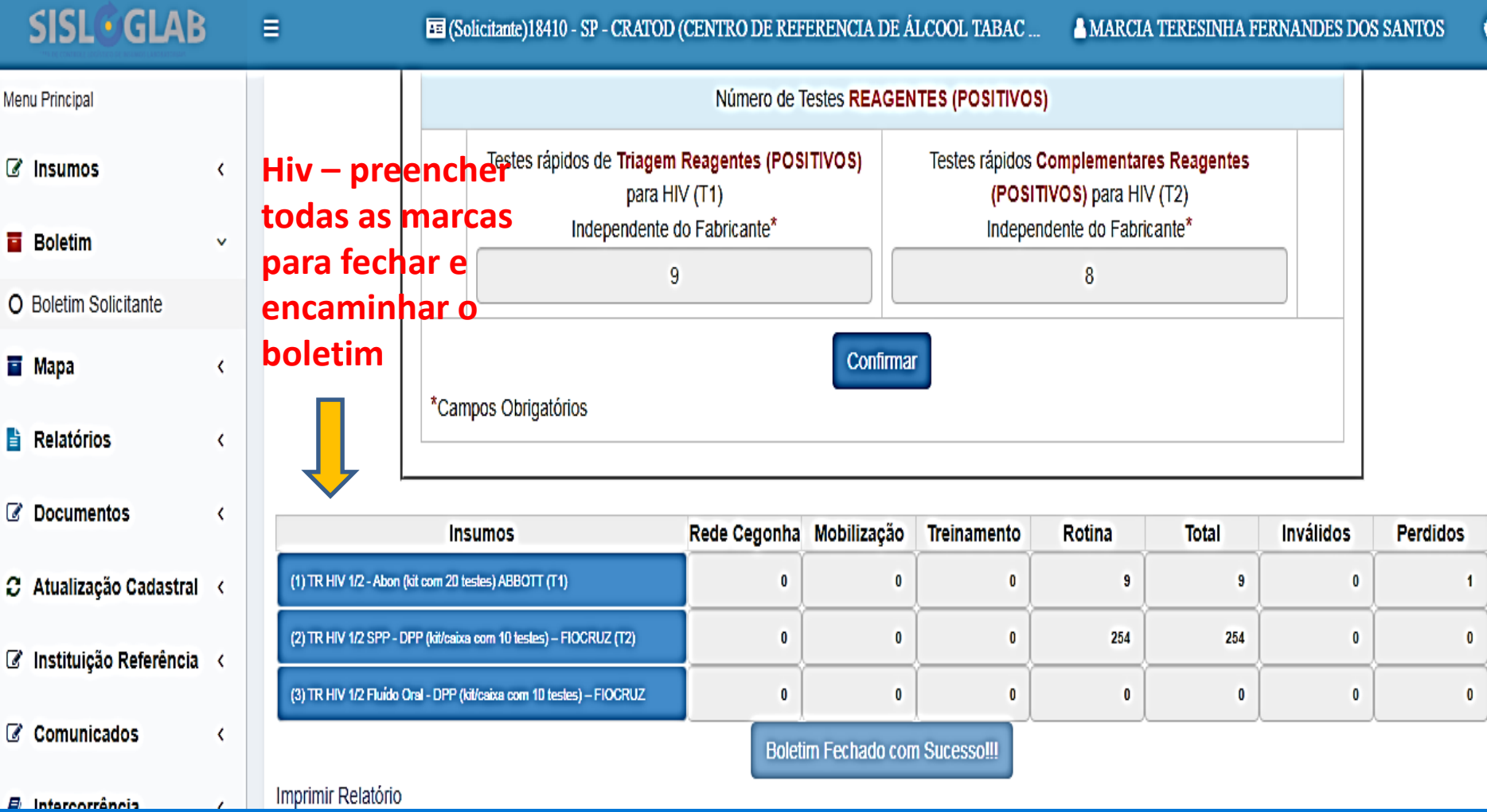

# Mapa

#### UBS Maternidade e/ou Pronto Socorro SAE e/ou CTA Unidade SAP Unidade Referência – Violência Sexual e PEP

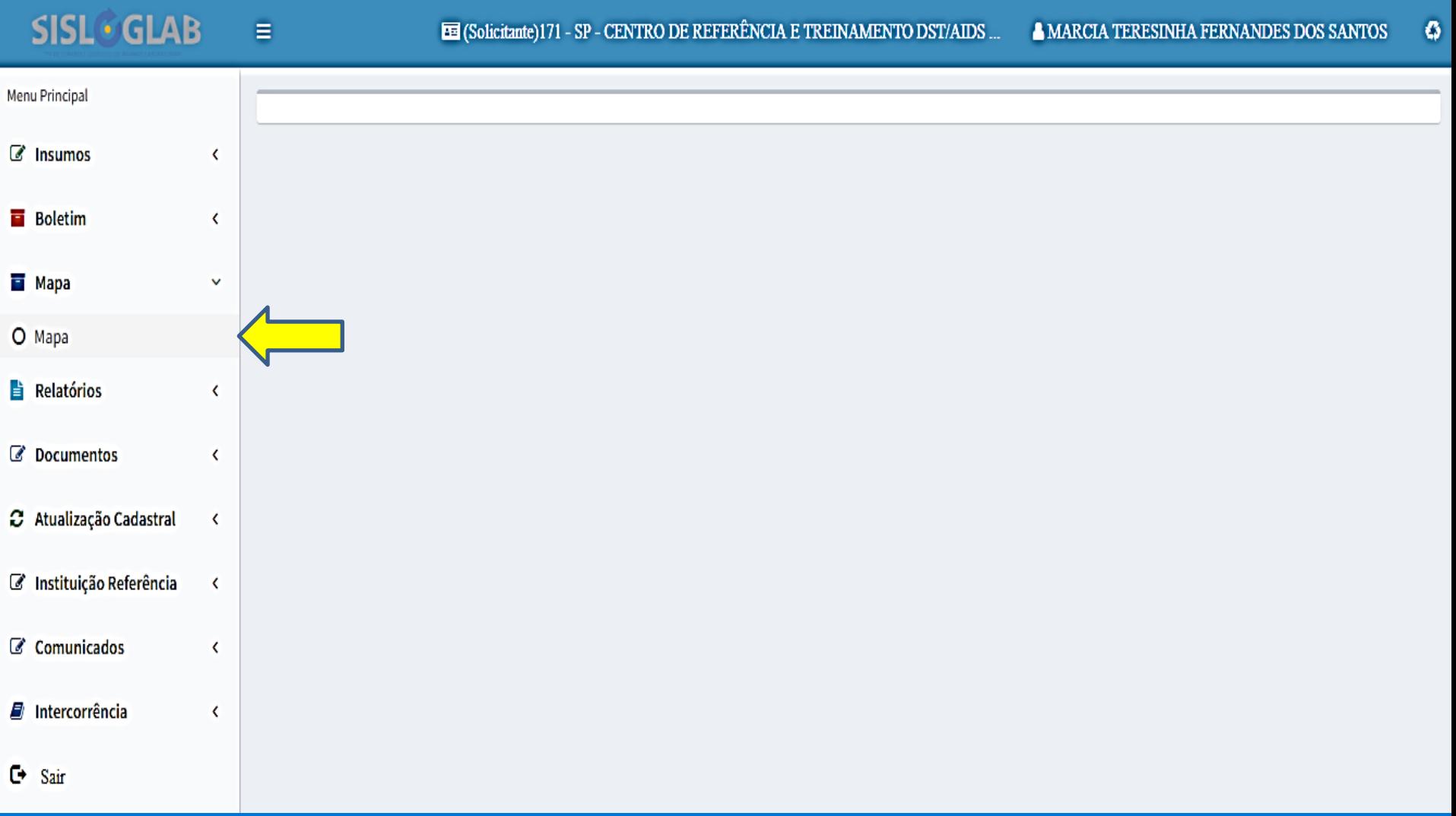

- PREENCHER OS CAMPOS DA SUA UNIDADE:
	- $-$  REMANEJAMENTO = TROCA DE LOCAL  $-$ **PREENCHER OBS.**
	- AJUSTE = AJUSTE DE ESTOQUE PARA MAIS OU **PARA MENOS - PREENCHER OBS**
	- RESSUPRIMENTO = O QUANTITATIVO QUE **NECESSITA PARA O PROXIMO MÊS** 
		- ROTINA
		- **REDE CEGONHA**

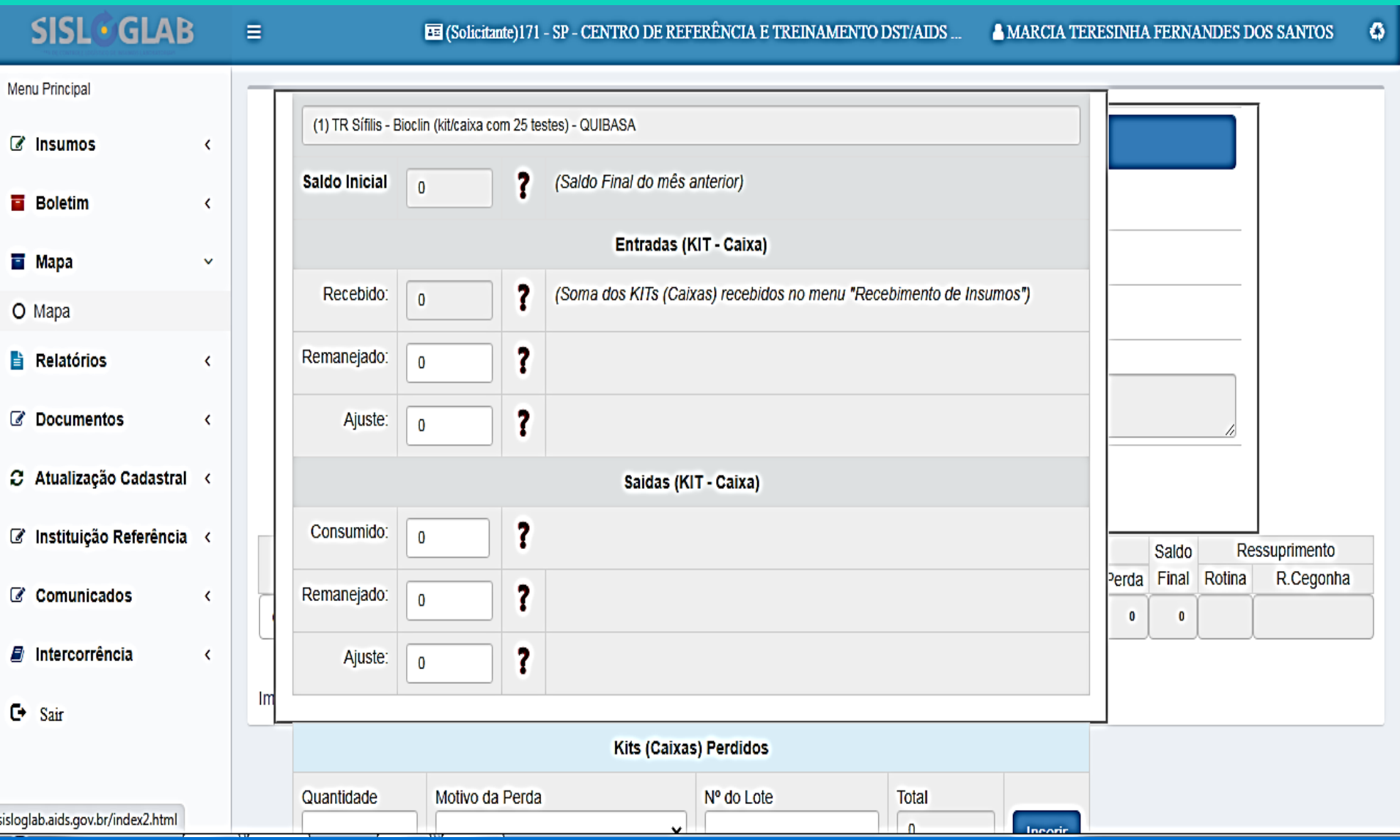
**SISL** GLAB

 $\qquad \qquad \blacksquare$ 

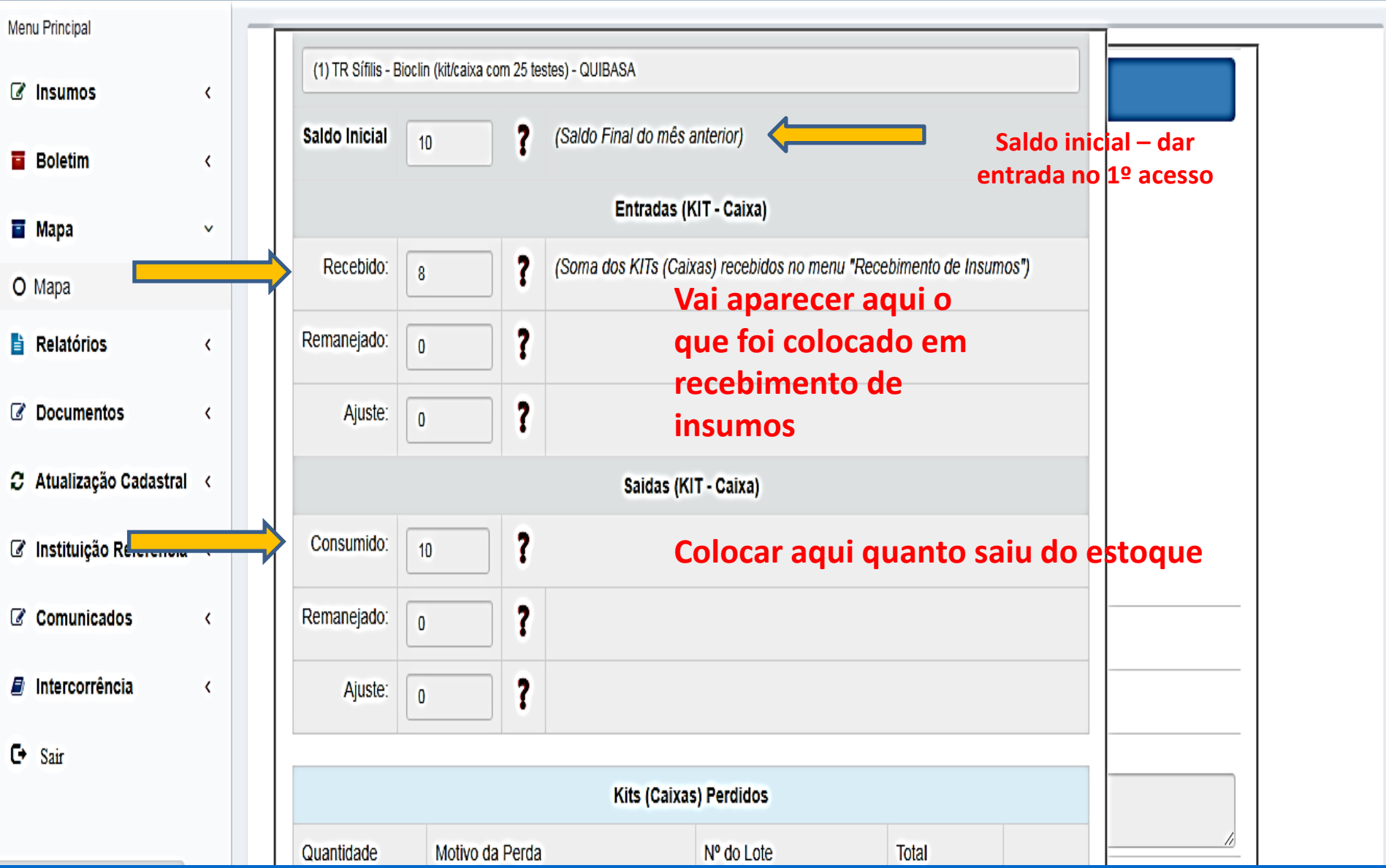

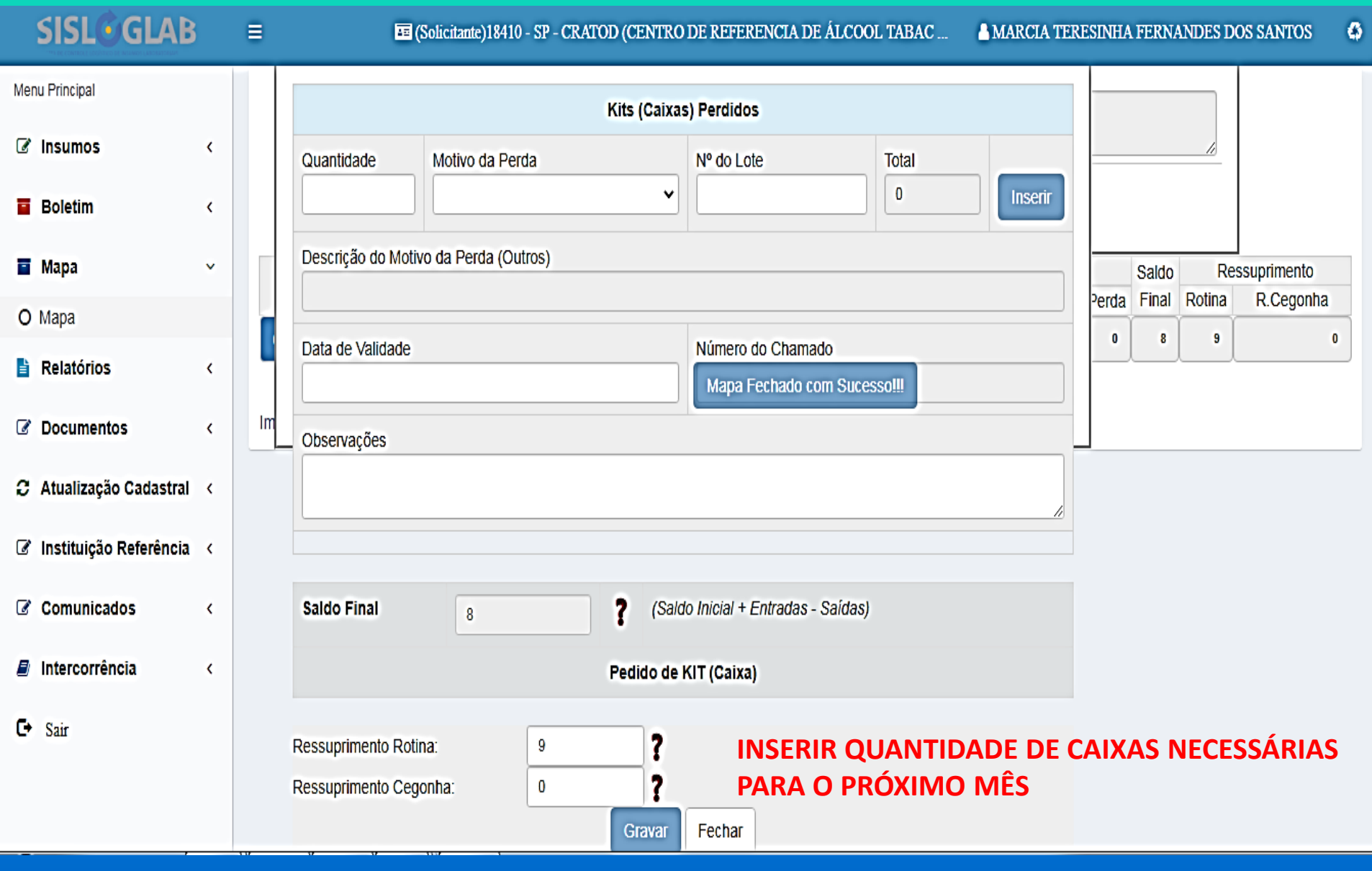

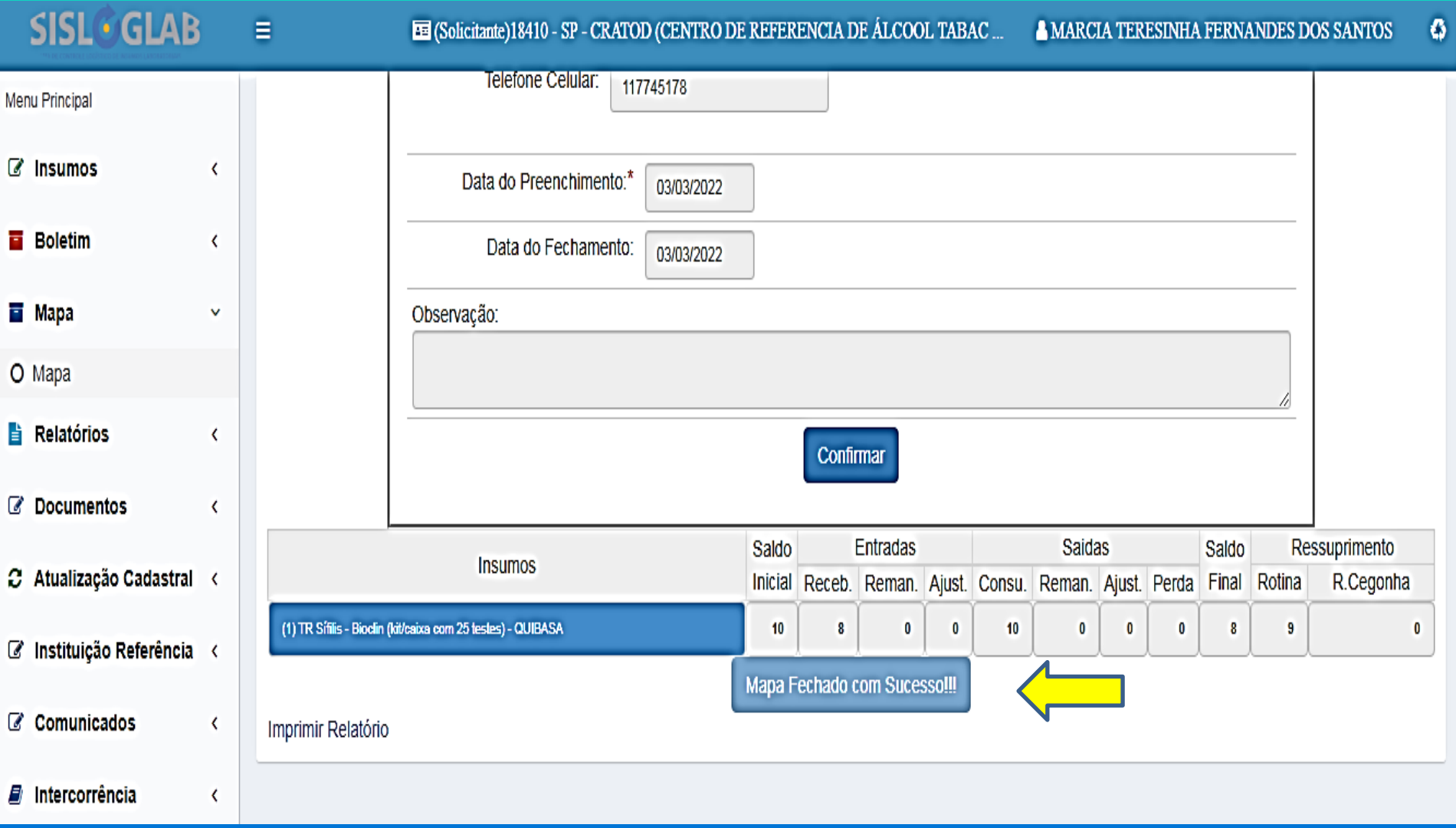

# Relatórios e Documentos

- VÃO APARECER TODOS OS RELATORIOS **MENSAIS DE:** 
	- INSUMOS RECEBIDOS
	- BOLETIM DE REAGENTES POR PERIODO
	- LISTA DE USUÁRIOS

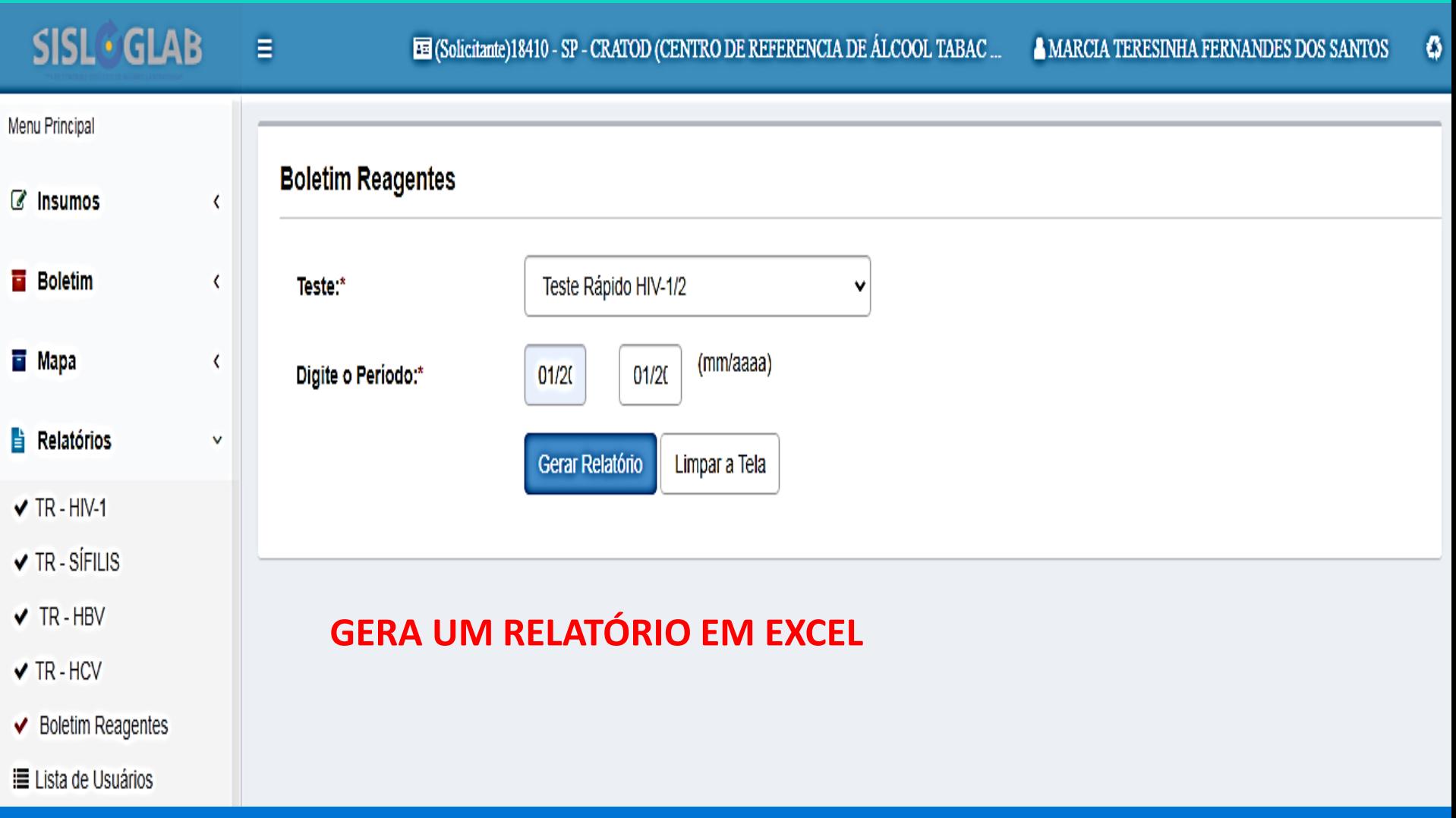

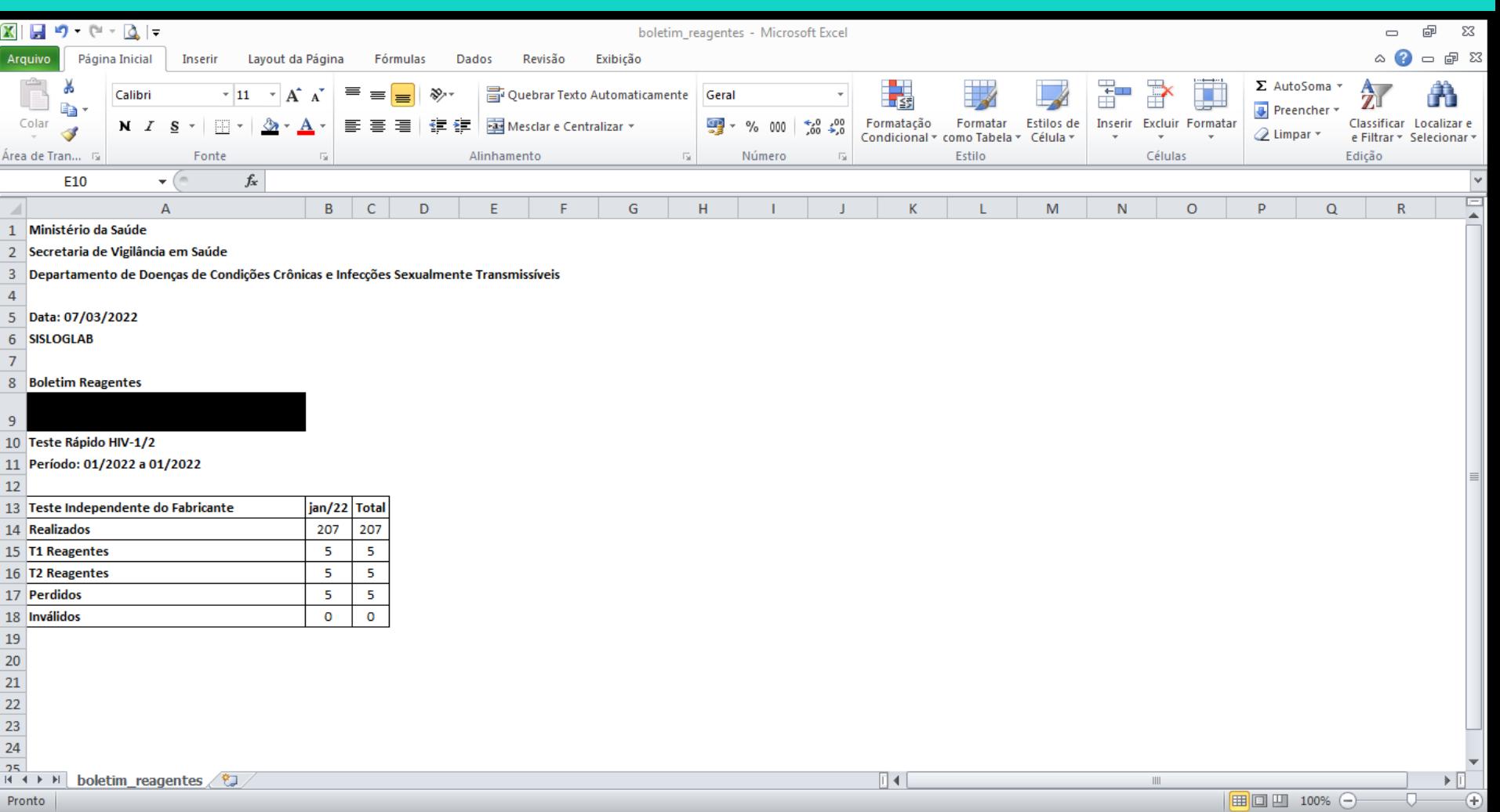

- PROGRAMA ESTADUAL DST/AIDS - 43 - Almoxarifado

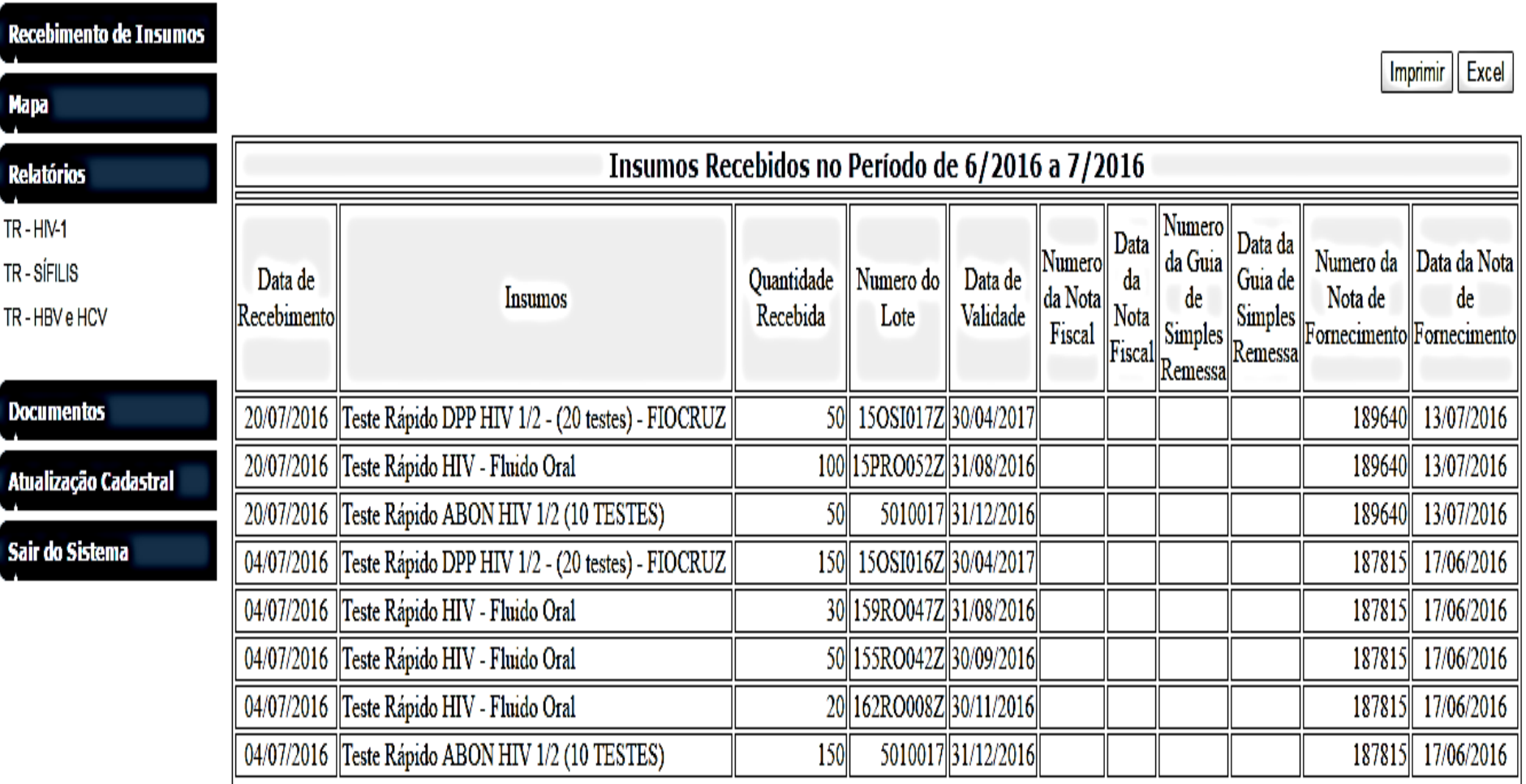

Documentos

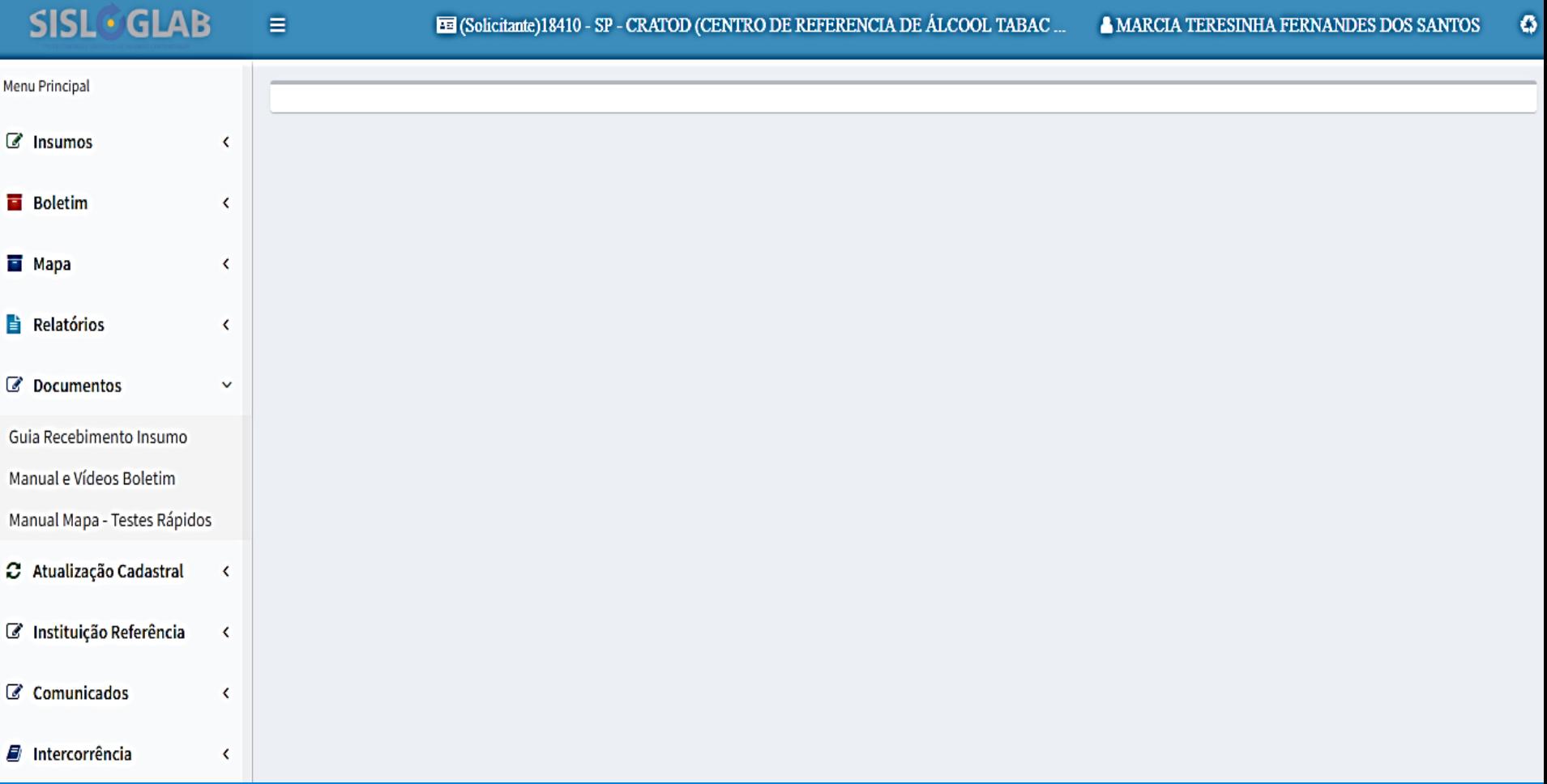

# Almoxarifado

## FUNÇÃO: Recebimento, Distribuição, Remanejamento E Perda. QUEM TEM ALMOXARIFADO? **GVE** PROGRAMA MUNICIPAL - Vigilância epidemiológica

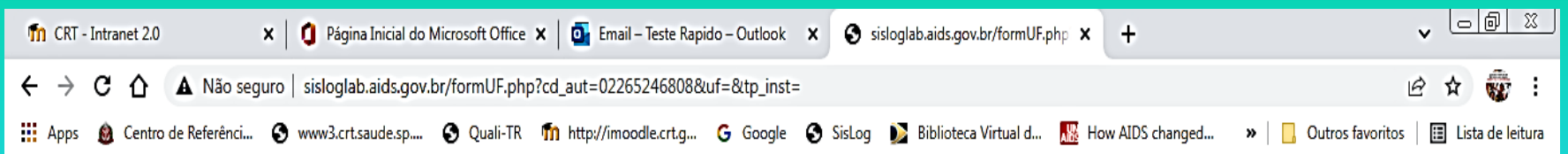

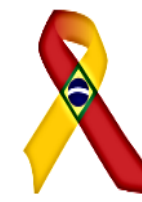

Departamento de Doenças de Condições Crônicas e Infecções Sexualmente Transmissíveis

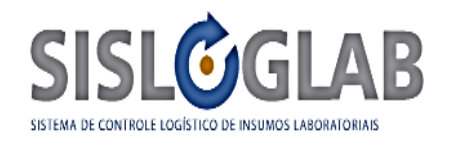

 $10:13$ 

07/03/2022

**PT to KEP G D O** 

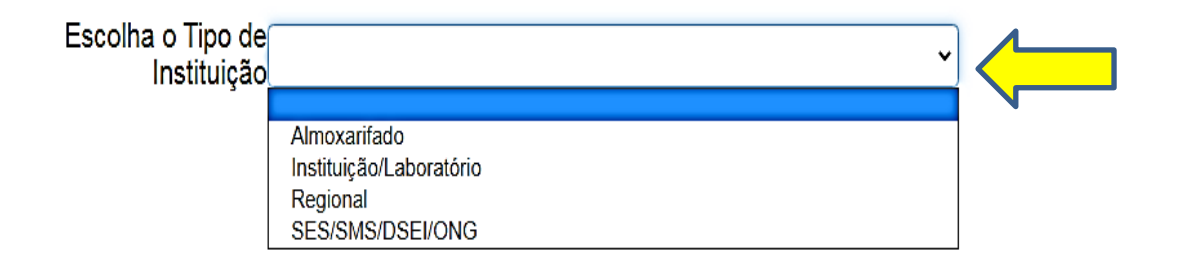

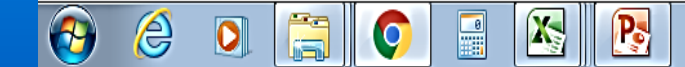

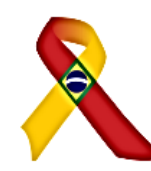

Departamento de Doenças de Condições Crônicas e Infecções<br>Sexualmente Transmissíveis

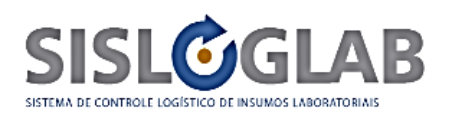

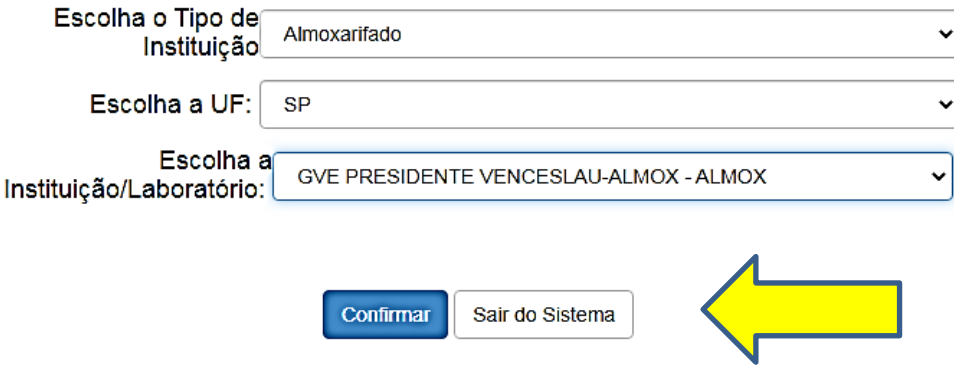

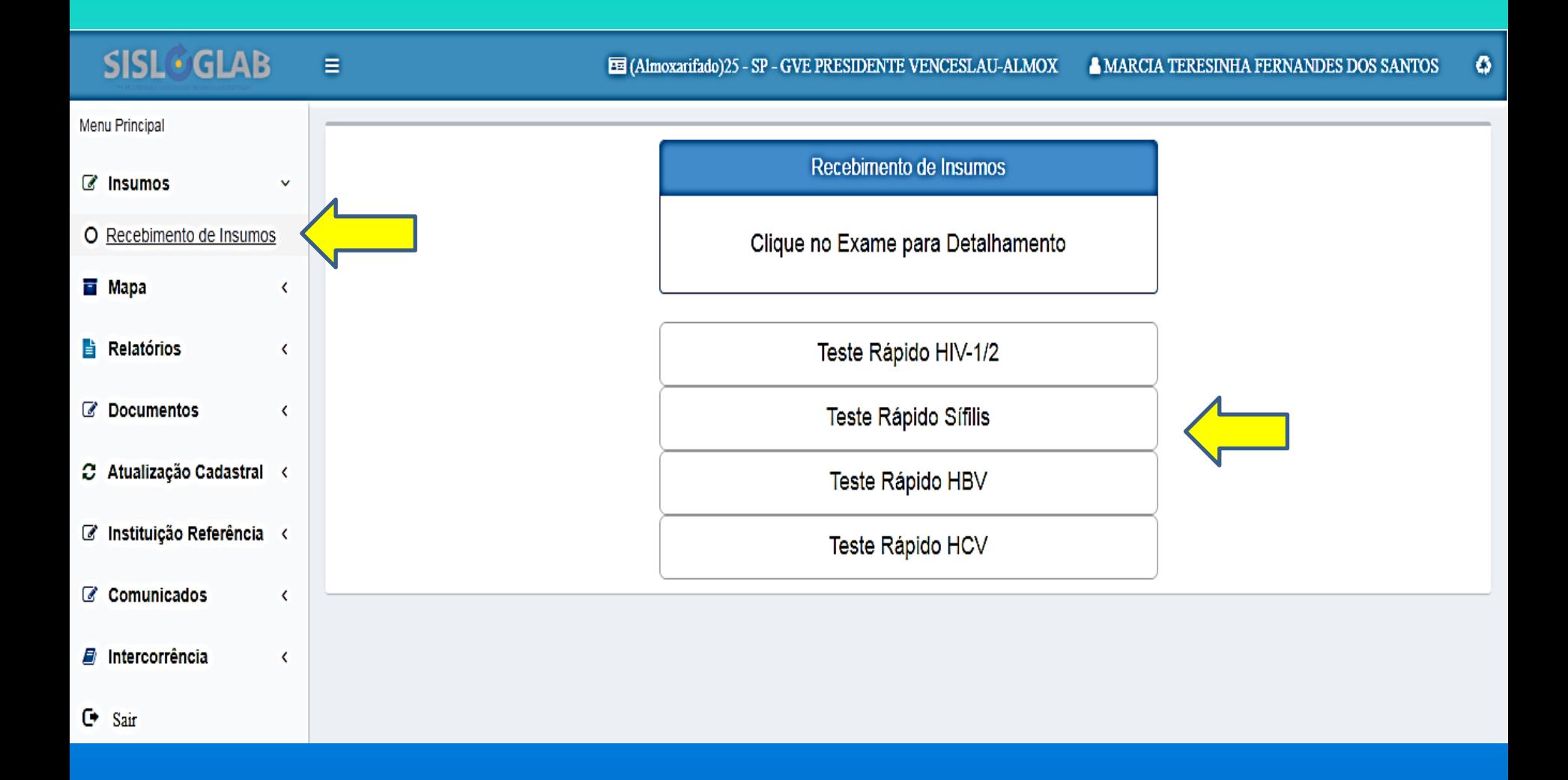

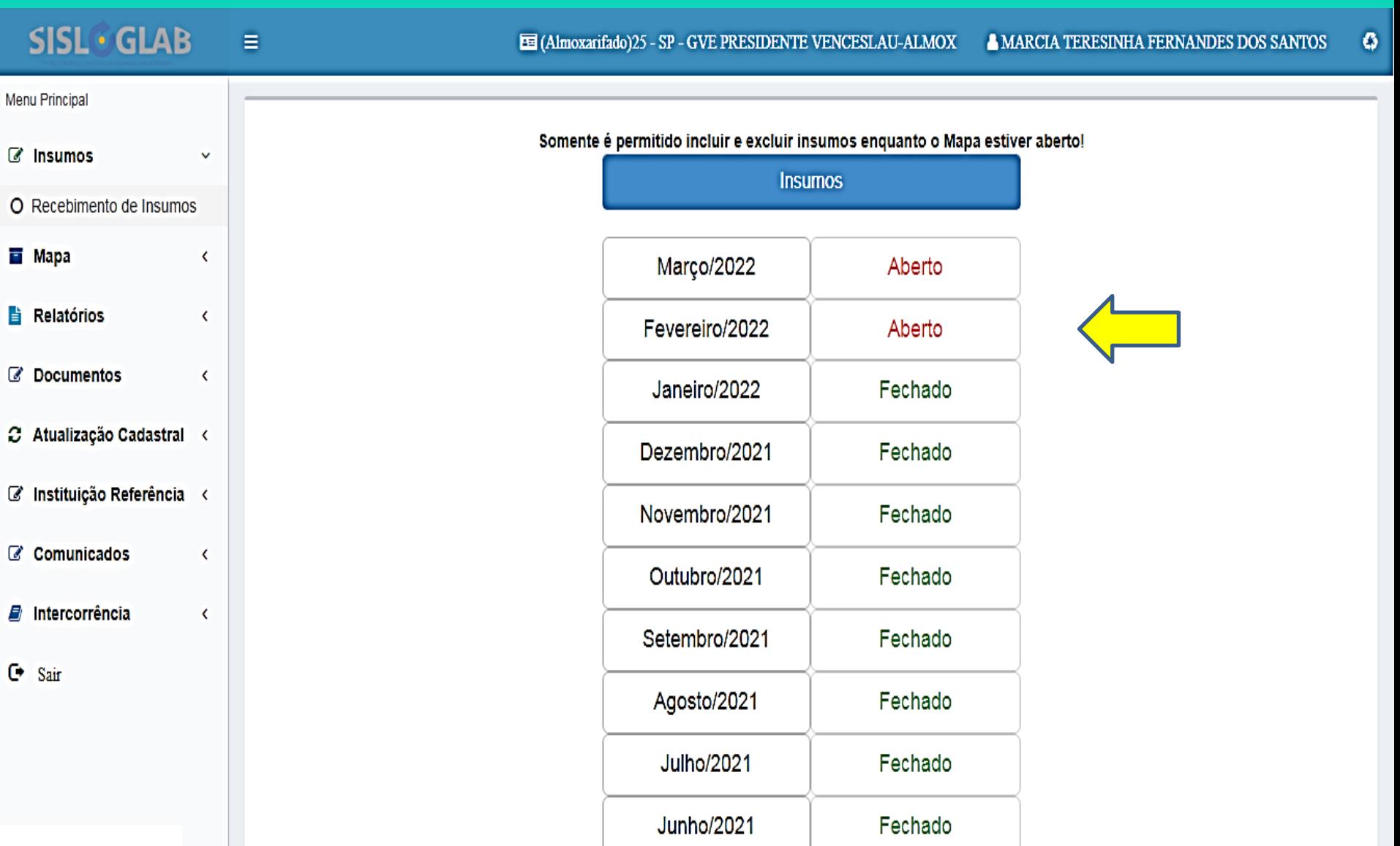

## RECEBIMENTO DE INSUMOS

- DAR ENTRADA NO ALMOXARIFADO COM O NUMERO DA NOTA DE FORNECIMENTO – QUEM **RECEBE DIRETO DO MINISTERIO DA SAÚDE**
- DAR ENTRADA NO ALMOXARIFADO COMO SIMPLES REMESSA QUEM RECEBE DO GVE OU DO PROGRAMA MUNICIPAL - NUMERO DE RECIBO QUE VEM COM OS INSUMOS

## **RECEBIMENTO DE INSUMOS**

- DAR ENTRADA EM TODOS OS INSUMOS SEPARADOS POR LOTE E VALIDADE SENDO **QUE** 
	- $-1$  KIT = UMA CAIXA = 20 TESTES OU 25 TESTES **DEPENDENDO DO KIT**

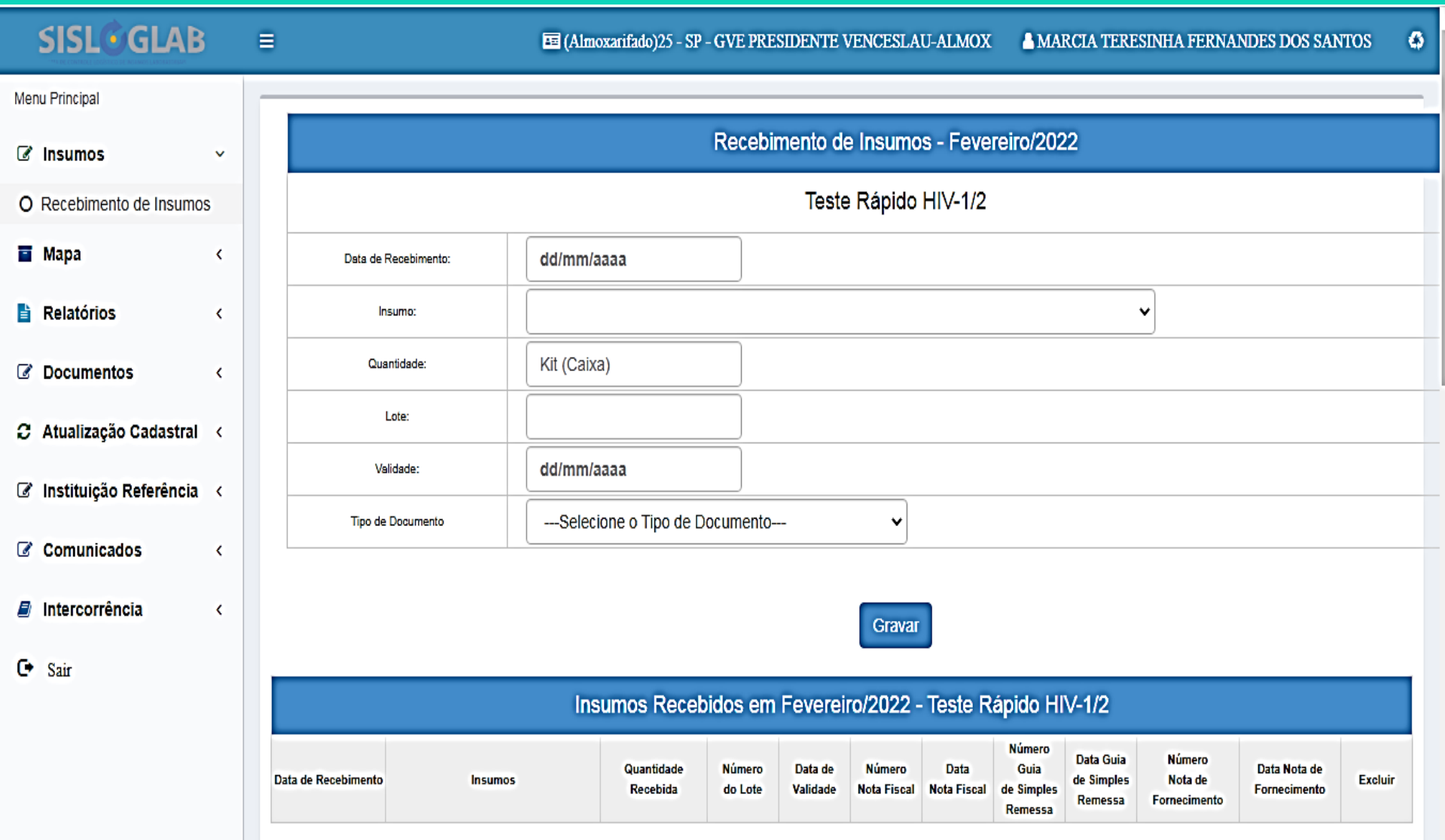

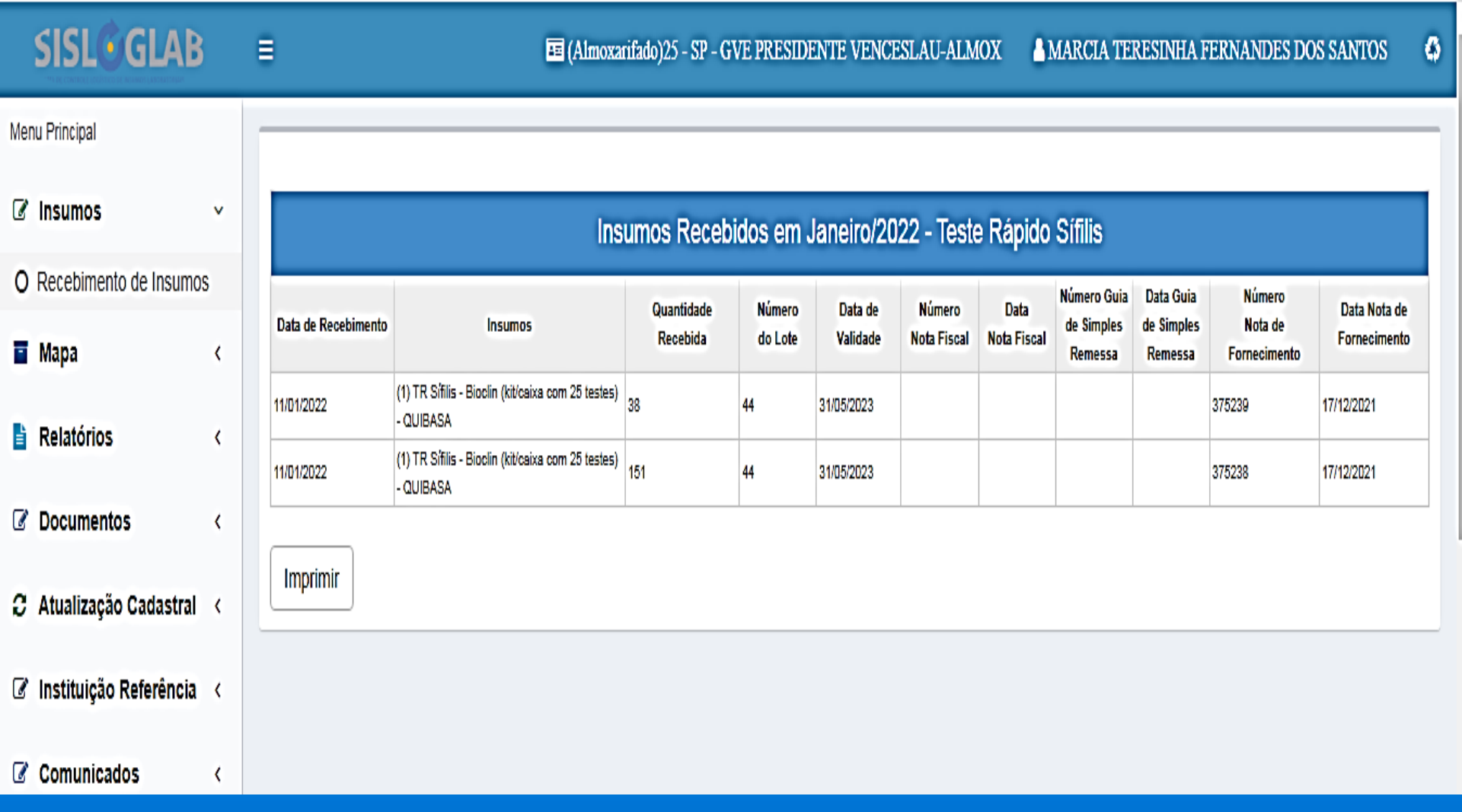

#### **SISL ARE**  $\blacksquare$ E (Almoxarifado)25 - SP - GVE PRESIDENTE VENCESLAU-ALMOX A MARCIA TERESINHA FERNANDES DOS SANTOS  $\boldsymbol{\sigma}$ Menu Principal MAPA (em KIT - Caixa) *&* Insumos K Clique no Exame para Detalhamento **E** Mapa v O Mapa  $\overrightarrow{a}$  Relatórios Teste Rápido HIV-1/2 K C Documentos K Teste Rápido Sífilis C Atualização Cadastral < Teste Rápido HBV Ø Instituição Referência < Teste Rápido HCV C Comunicados K

# Mapa

- DIZ RESPETIO A DISTRIBUIÇÃO DOS INSUMOS:
	- 1º ACESSO PODE SER COLOCADO SALDO INICIAL **EM KITS**
	- VÃO APARECER AQUI OS KITS QUE ENTRARAM VIA NOTA DE FORNECIMENTO OU SIMPLES REMESSA
	- DAR BAIXA NO NUMERO DE KITS QUE FORAM **DISPENSADOS**
	- EM AJUSTES POSSO ACERTAR O ESTOQUE PARA **MAIS OU PARA MENOS**

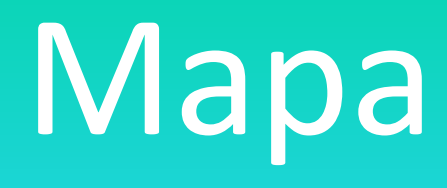

- DIZ RESPETIO A DISTRIBUIÇÃO DOS INSUMOS:
	- REMANEJAMENTO SE RECEBI OU REPASSEI KITS DO MEU ALMOXARIFADO PARA OUTRO SERVIÇO
	- PERDA SE FORAM JOGADOS KITS FORA VAI ABRIR UMA ABA PARA JUSTIFICAR.

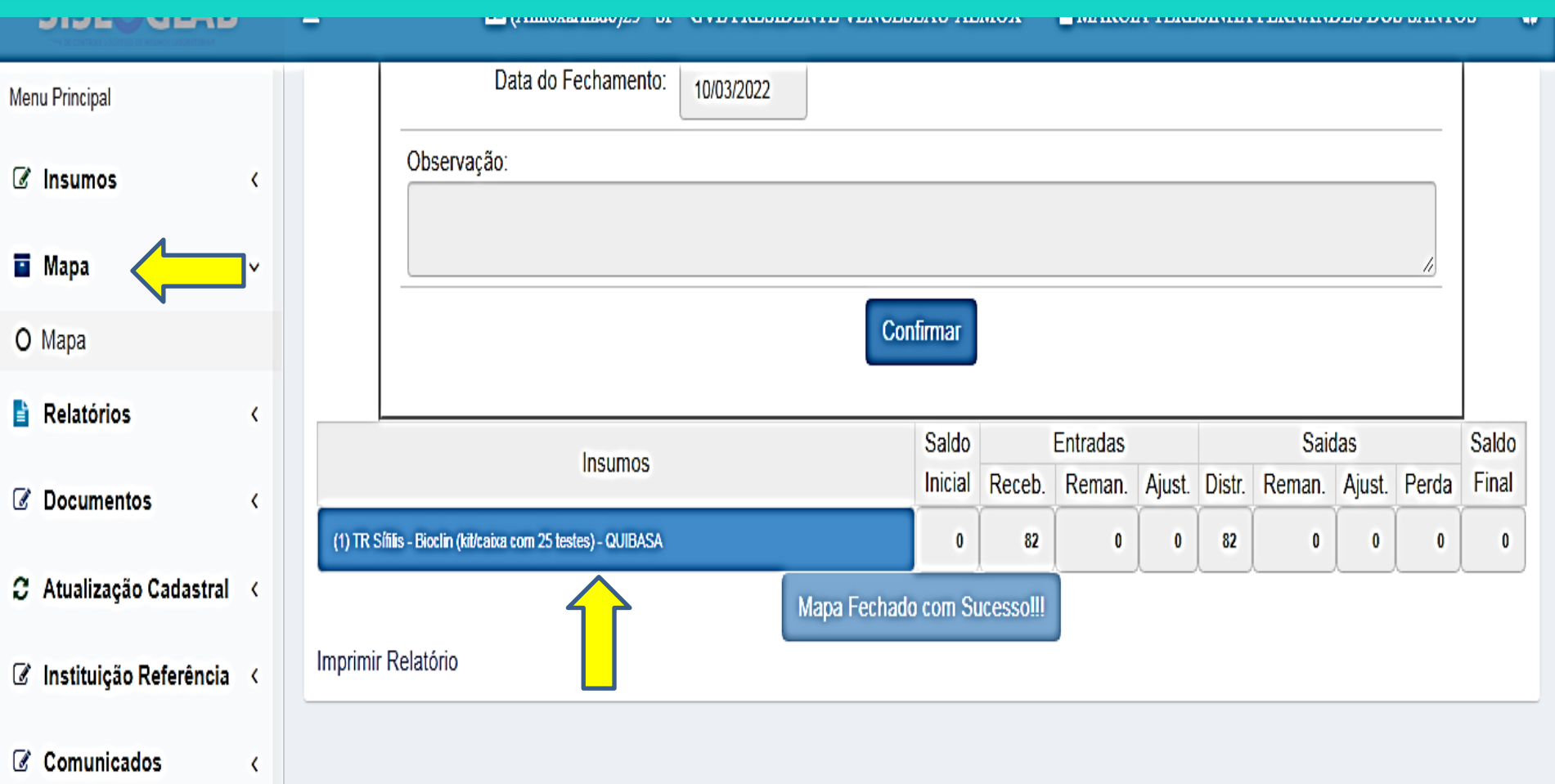

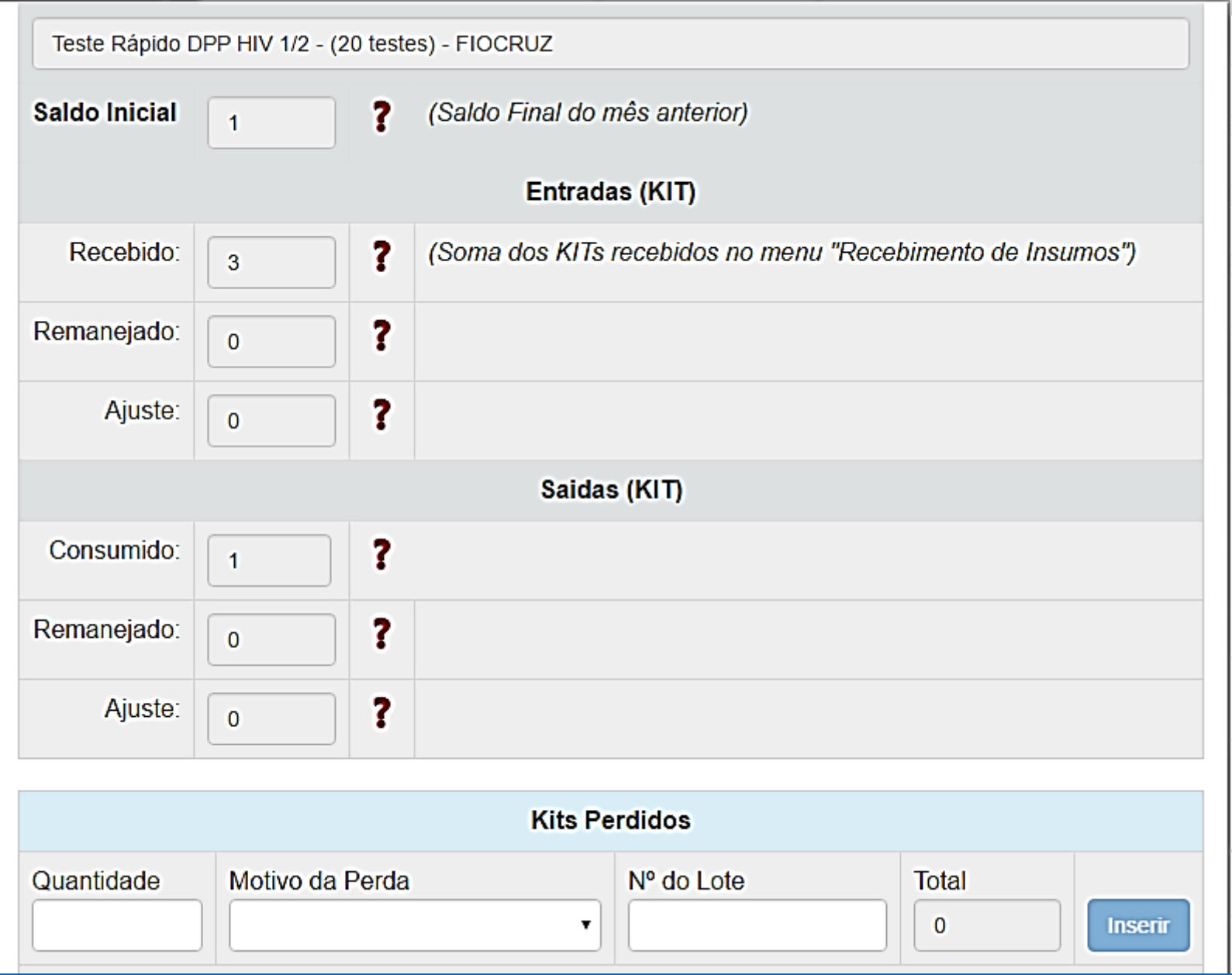

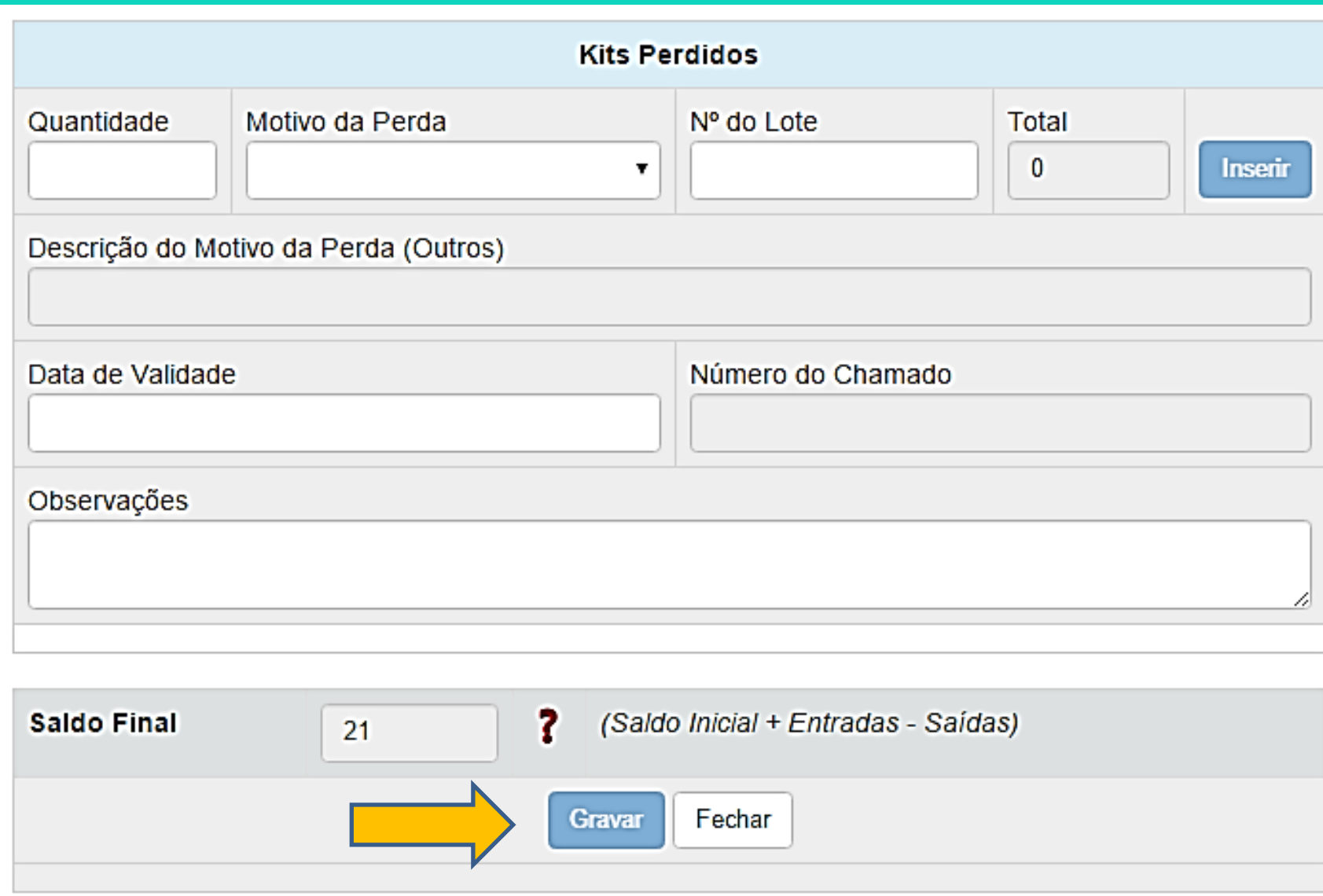

GVE - dir, Coordenação Municipal - ore

> Distribuição Remanejamento Avalia pedido Envia pedido região

### **GERENCIAL**

• PODE ABRIR O MAPA E BOLETIM DA SUA REDE, DAS UNIDADES VINCULADAS

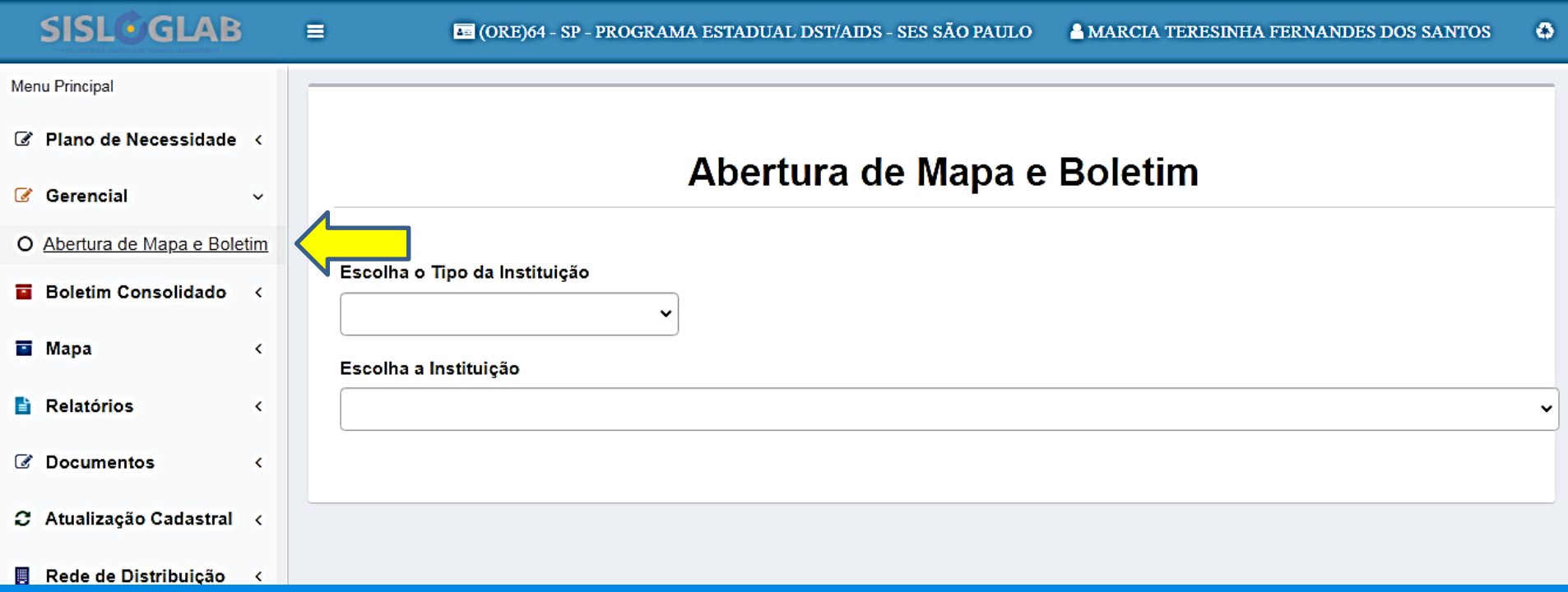

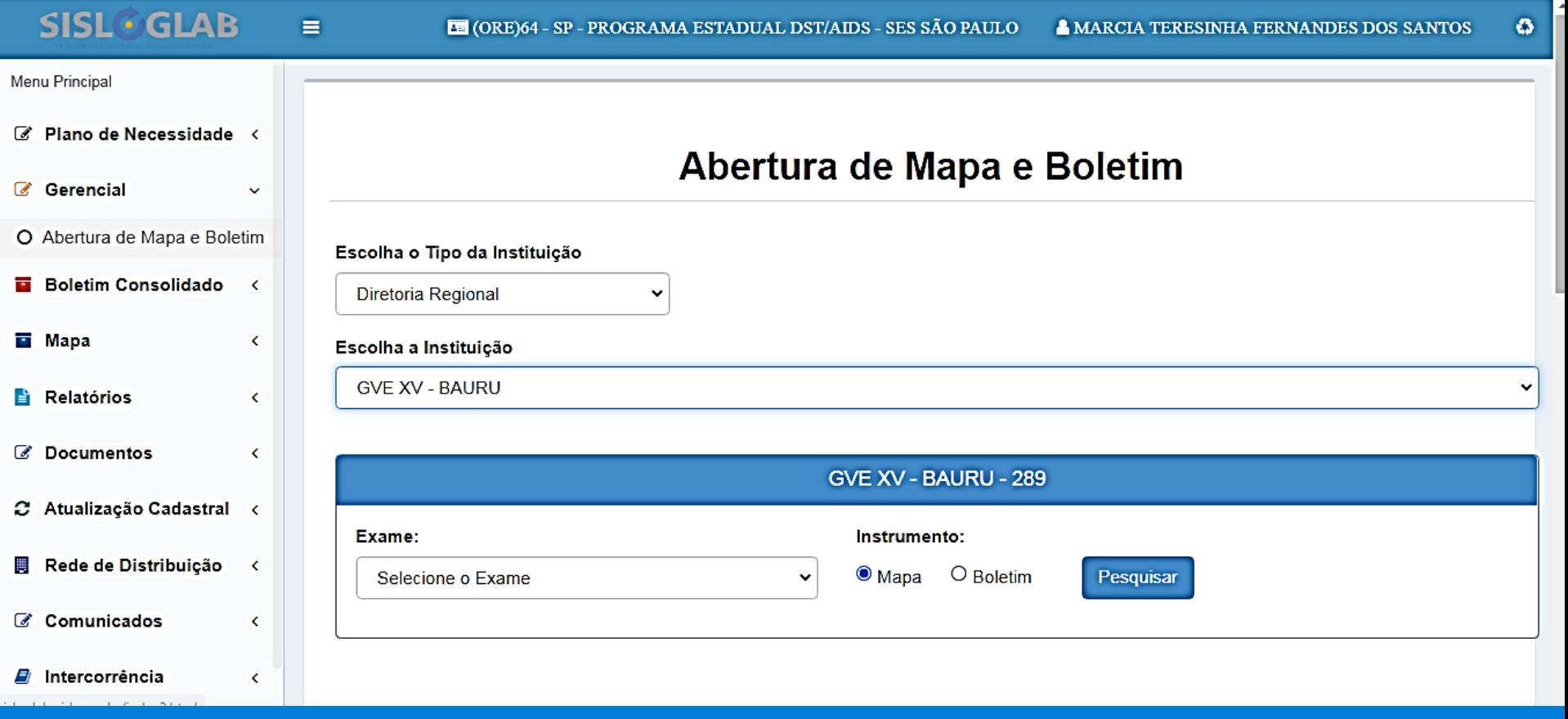

### Abertura de Mapa e Boletim

 $\pmb{\mathrm{v}}$ 

#### Escolha o Tipo da Instituição

Coordenação Municipal

#### Escolha a Instituição

PROGRAMA MUNICIPAL DST/AIDS CRUZEIRO

 $\pmb{\mathrm{v}}$ 

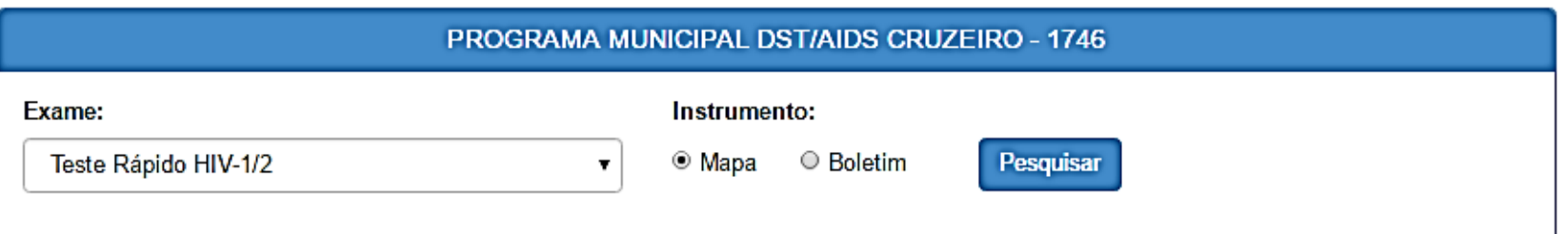

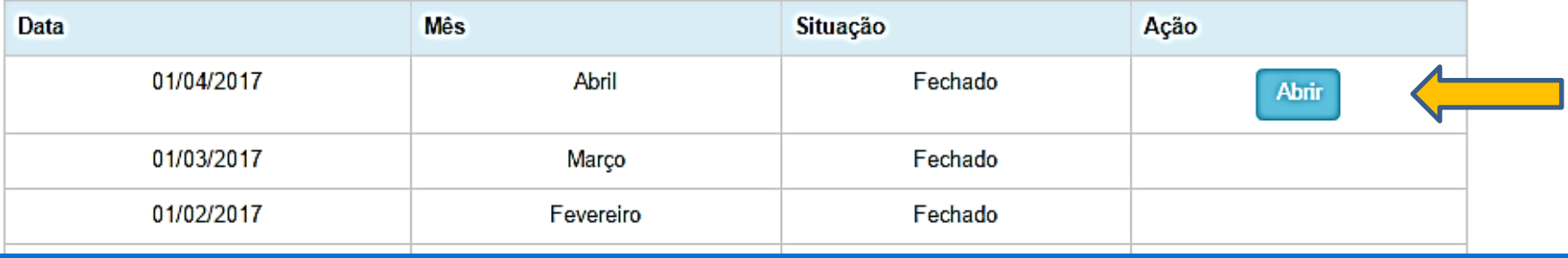

### Boletim consolidado

### GVE Coordenação municipal

### Boletim consolidado

- Vão aparecer os dados alimentados pelos serviços que estão vinculados a sua rede.
- O GVE/ Prog. Mun./VE poderão alterar os dados complementando a informação com os demais serviços que ainda não estão utilizando o sistema.

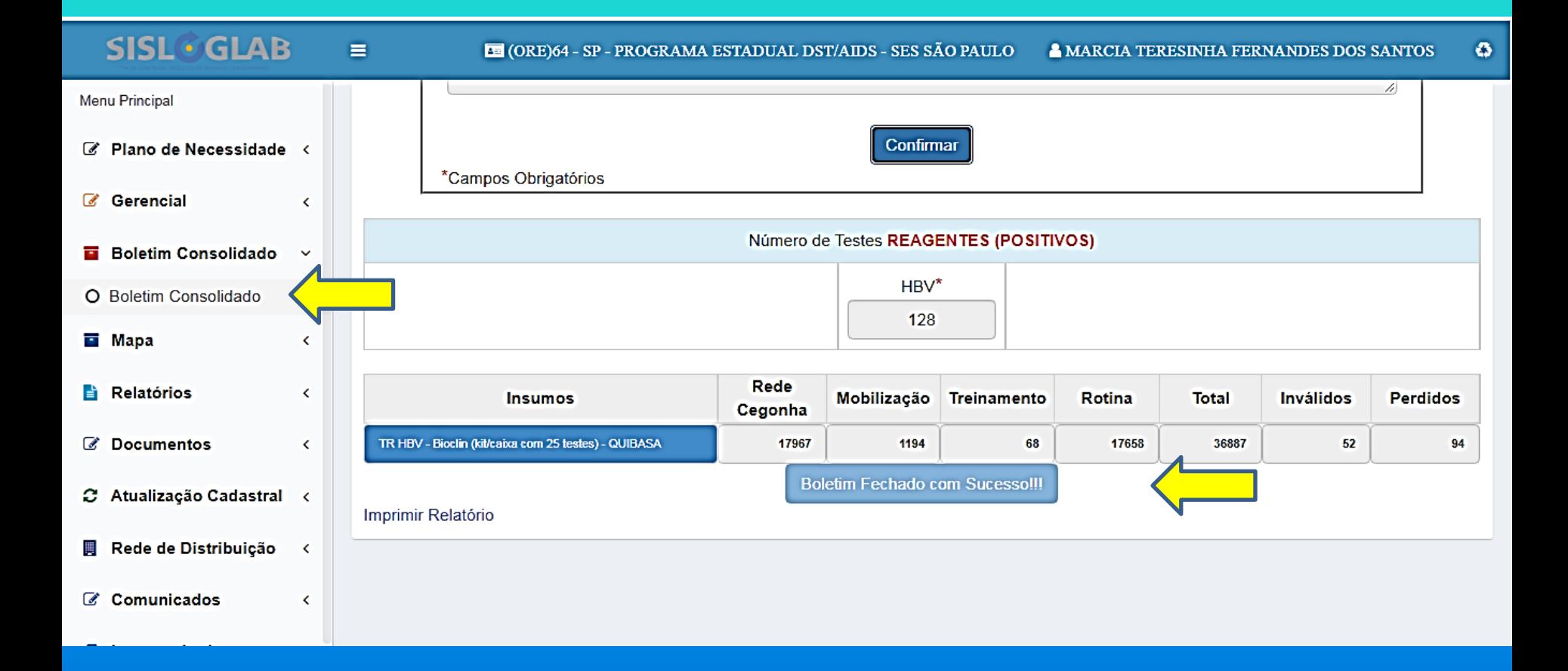

#### Departamento de DST, Aids e Hepatites Virais

Portal sobre aids, doenças sexualmente transmissíveis e hepatites virais

### **SISLGGLAB** SISTEMA DE CONTROLE LOGÍSTICO DE INSUMOS LABORATORIAI

- GVE VIII - MOGI DAS CRUZES - 279

#### Autenticado: MARCIA TERESINHA FERNANDES DOS SANTOS

### **Gerencial Boletim Consolidado** Boletim Consolidado Orientações de Preenchimento Vídeos **Mapa Relatórios Documentos**

Atualização Cadastral

Sair do Sistema

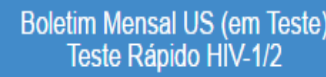

Mês de Referência

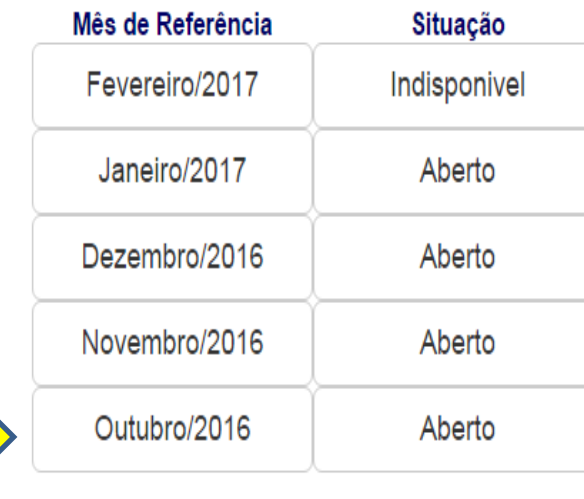

Neste exemplo não dá para preencher janeiro sem preencher os meses anteriores.

### Gerencial

#### **Boletim Consolidado**

Boletim Consolidado

Orientações de Preenchimento

Vídeos

#### Mapa

**Relatórios** 

**Documentos** 

Atualização Cadastral

Sair do Sistema

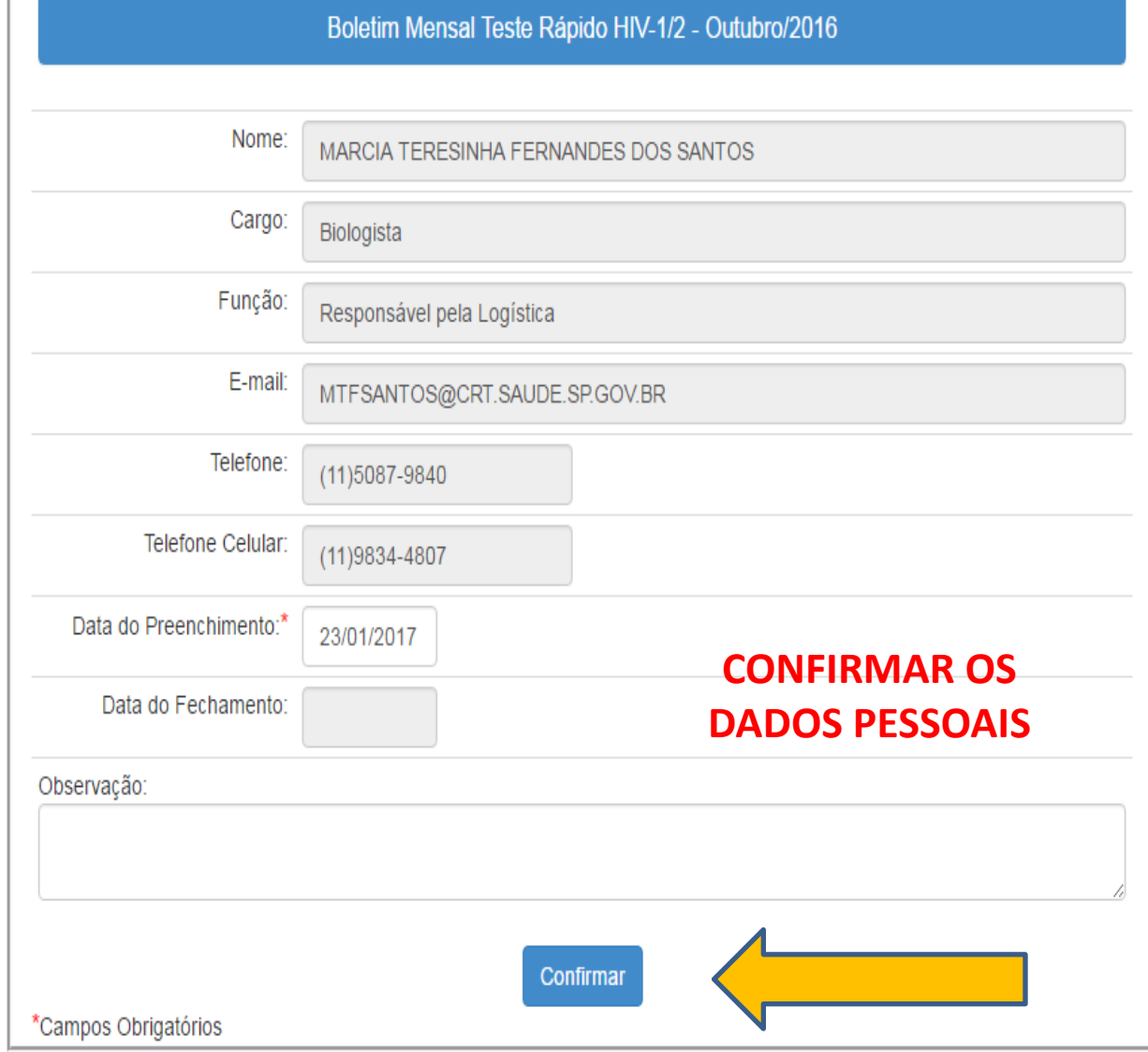

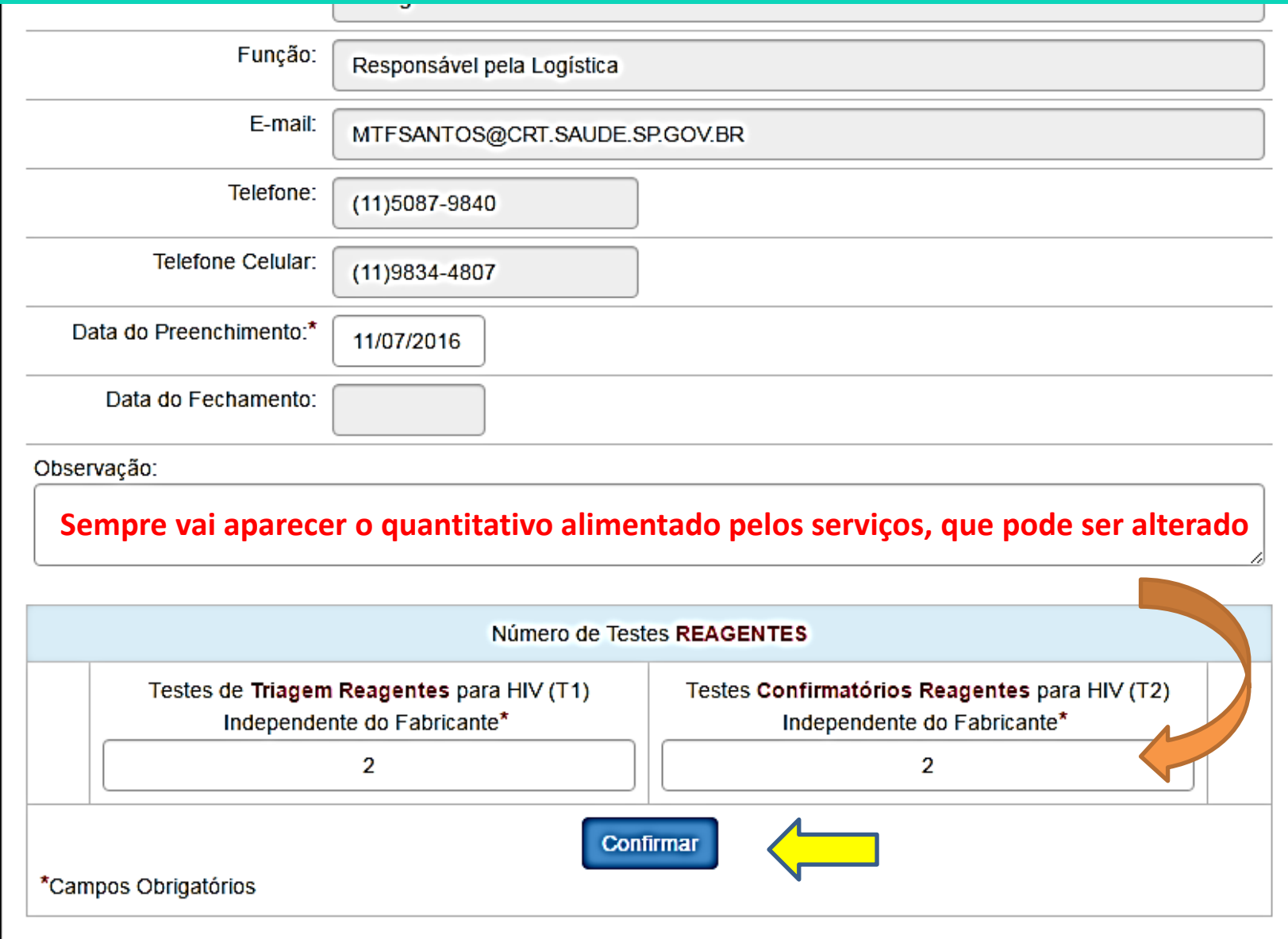

#### **SISL GLAB** E **EE** (ORE)64 - SP - PROGRAMA ESTADUAL DST/AIDS - SES SÃO PAULO A MARCIA TERESINHA FERNANDES DOS SANTOS  $\ddot{\mathbf{o}}$ Menu Principal Confirmar \*Campos Obrigatórios C Plano de Necessidade < Número de Testes REAGENTES (POSITIVOS) Gerencial a. K **Deve ser**  Testes rápidos Complementares Reagentes (POSITIVOS) para Ŧ  $HIV(T2)$  $(T1)$ **preenchido os**  Independente do Fabricante\* Independente do Fabricante\* O Boletim Consolidado **dados de cada**  669 324 **El** Mapa ‹ **insumo**Rede Relatórios **Treinamento** Inválidos **Insumos** Mobilização Rotina Total **Perdidos** Cegonha C Document K (1) TR HIV 1/2 - Abon (kit com 20 testes) ABBOTT (T1) 38243 2549 58 25478 66328 11 108 (2) TR HIV 1/2 SPP - DPP (kit/caixa com 10 testes) - FIOCRL 9432 361 50 6131 15974 41 277 **Lastral** e. Atualização (3) TR HIV 1/2 Fluído Oral - DPP (kit/caixa com 10 testes) - F 6120 201 52 5933 12306 9 1186 Rede de Distribuição Ш **Boletim Fechado com Sucesso!!!** C Comunicados Imprimir Relatório K **E** Intercorrência K
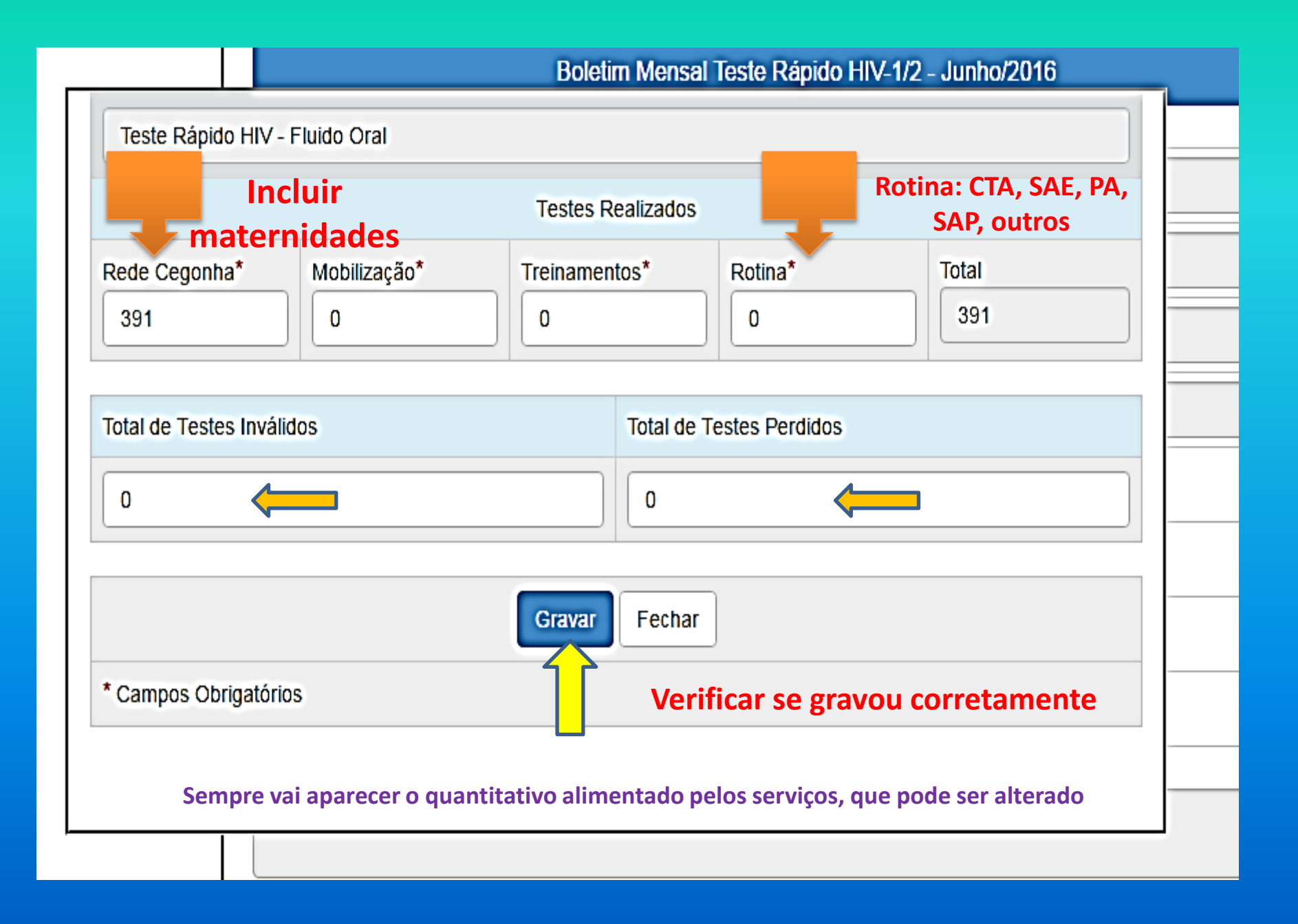

# Mapa Consolidado

#### GVE Coordenação municipal

# Mapa Consolidado

• **Sempre vai aparecer o quantitativo alimentado pelos serviços, que pode ser alterado**

#### **SISL GLAB**

 $\equiv$ 

**EE** (ORE)64 - SP - PROGRAMA ESTADUAL DST/AIDS - SES SÃO PAULO A MARCIA TERESINHA FERNANDES DOS SANTOS

 $\ddot{\mathbf{c}}$ 

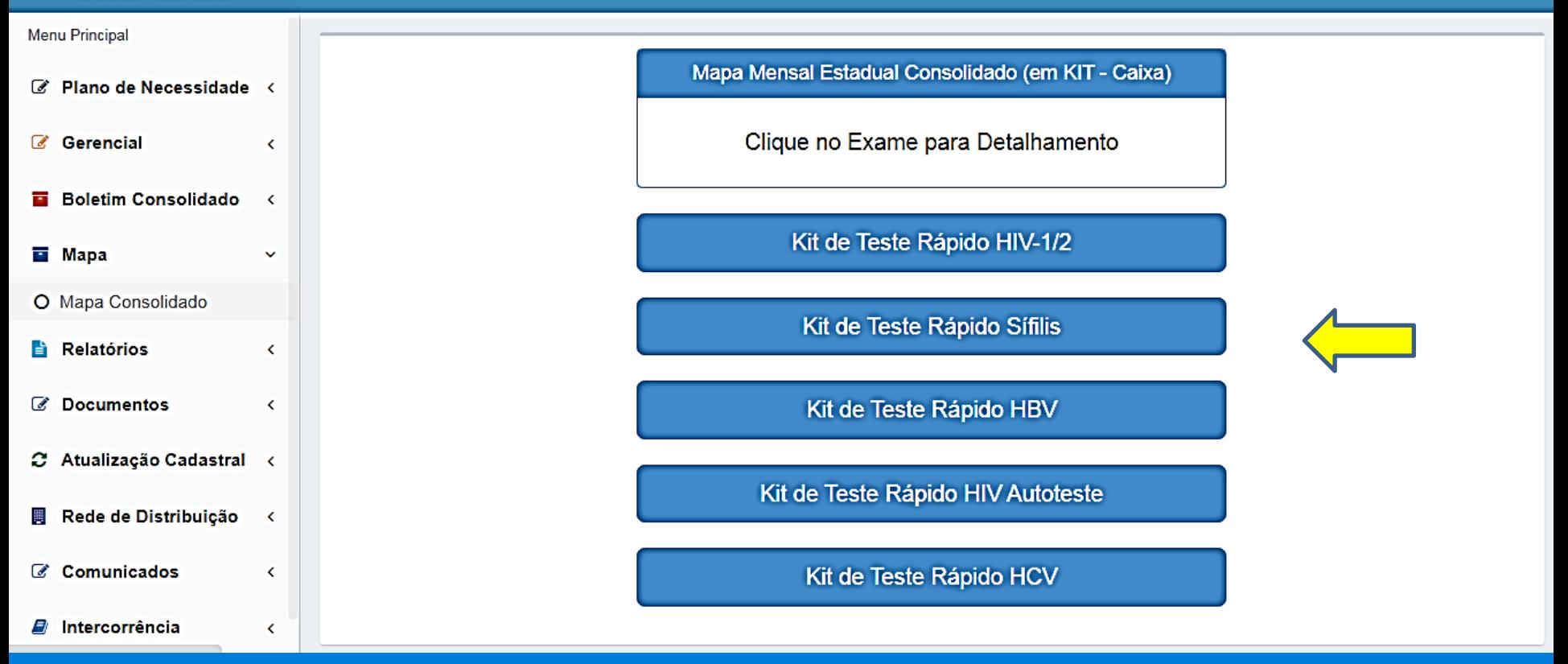

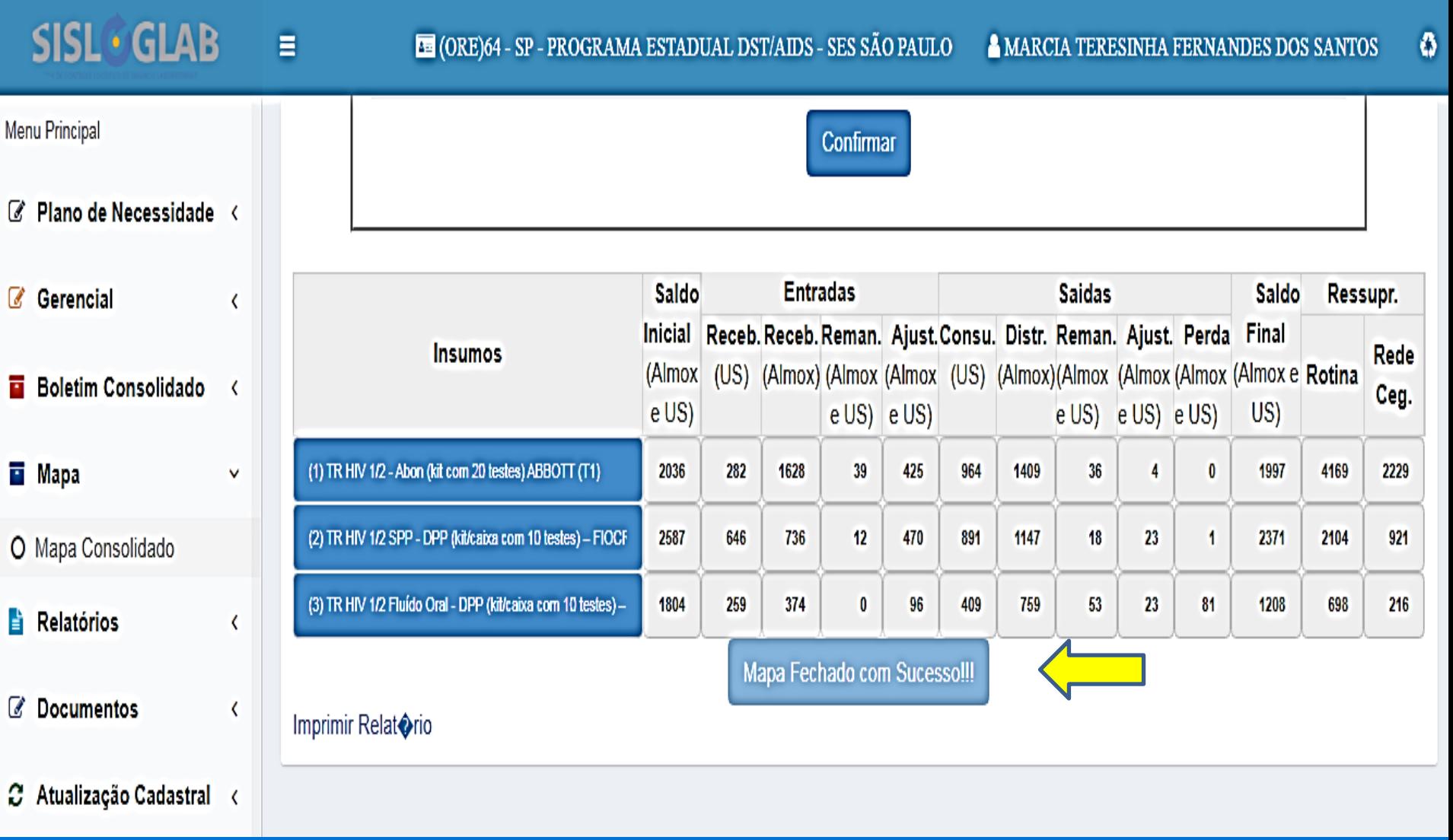

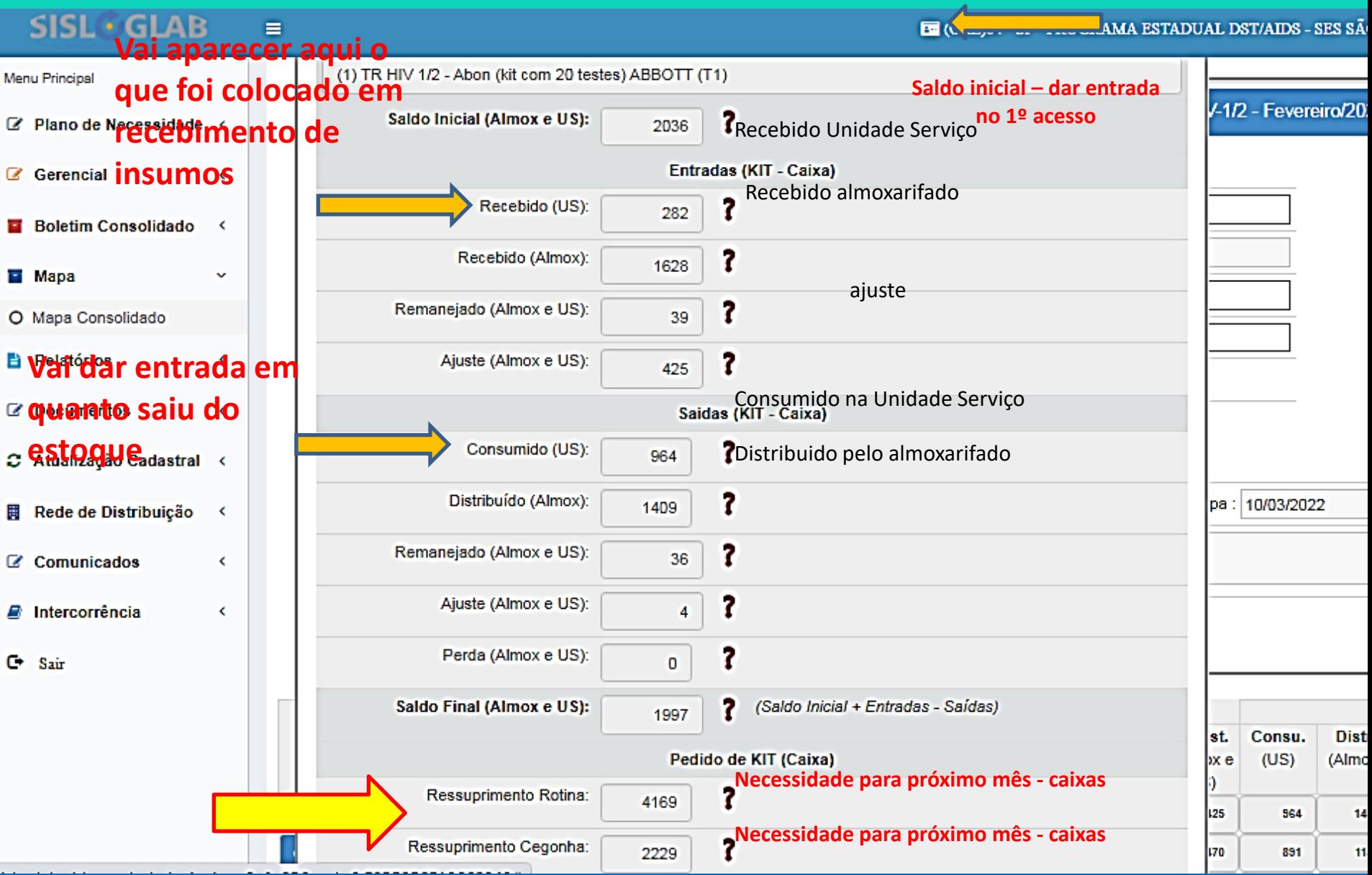

## **RELATÓRIOS: GVE E COORDENAÇÃO MUNICIPAL**

**RESSUPRIMENTO MAPA MENSAL BOLETIM MENSAL** 

# Relatórios e Documentos

• VÃO APARECER TODOS OS RELATORIOS MENSAIS DE: – INSUMOS RECEBIDOS

- PARA OS GVE E PROGRAMAS APARECE TB
	- Relatório que lista todas as instituições que preencheram o Mapa e estão vinculadas diretamente.

# Relatórios e Documentos

- PARA OS GVE E PROGRAMAS APARECE TAMBÉM:
	- Ressuprimento mensal -lista todas as instituições que preencheram o Mapa e estão vinculadas diretamente
	- Mapa mensal lista o Mapa de todas as instituições vinculadas diretamente
	- Boletim mensal para avaliação lista o Boletim de todas as instituições vinculadas

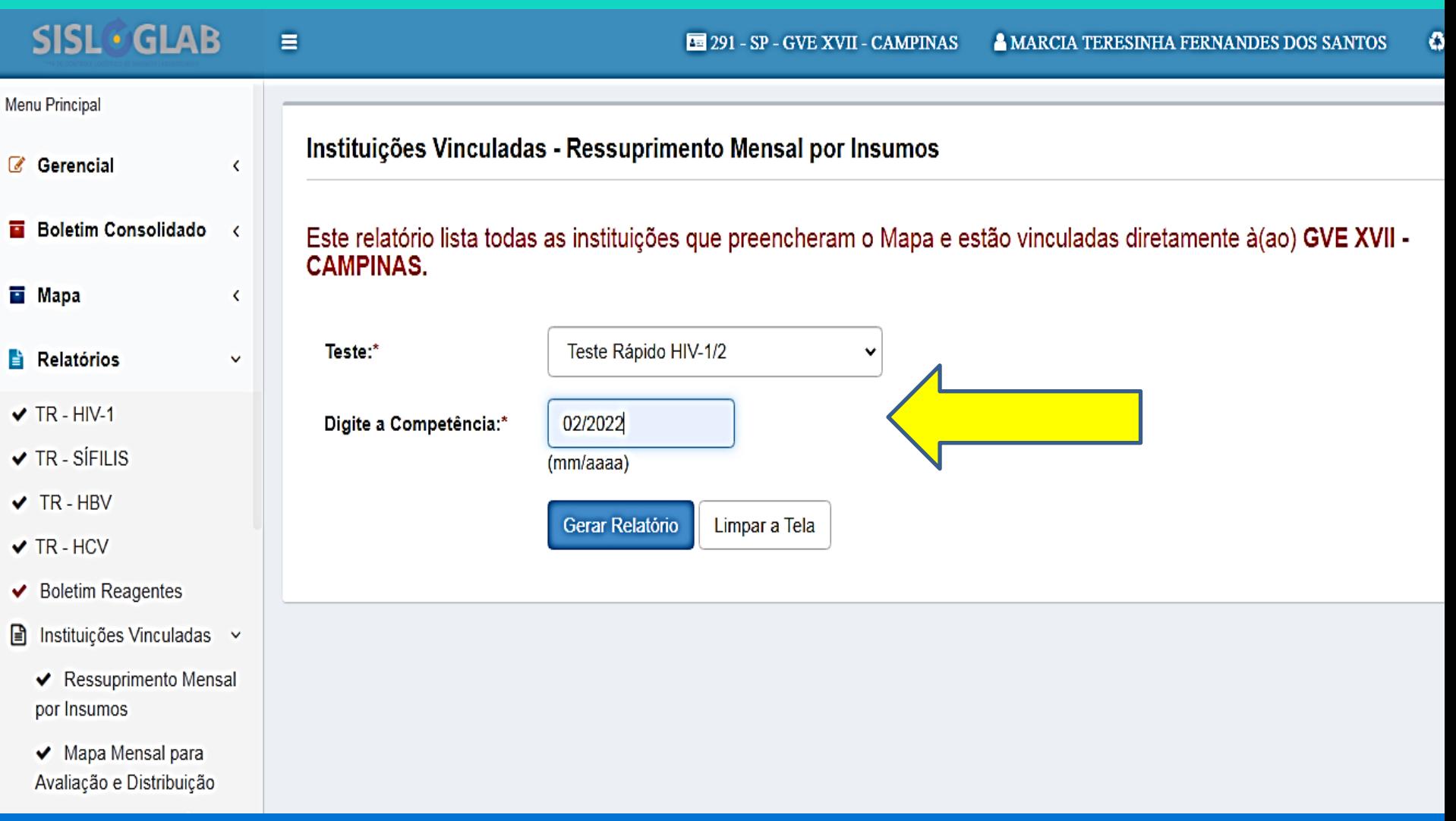

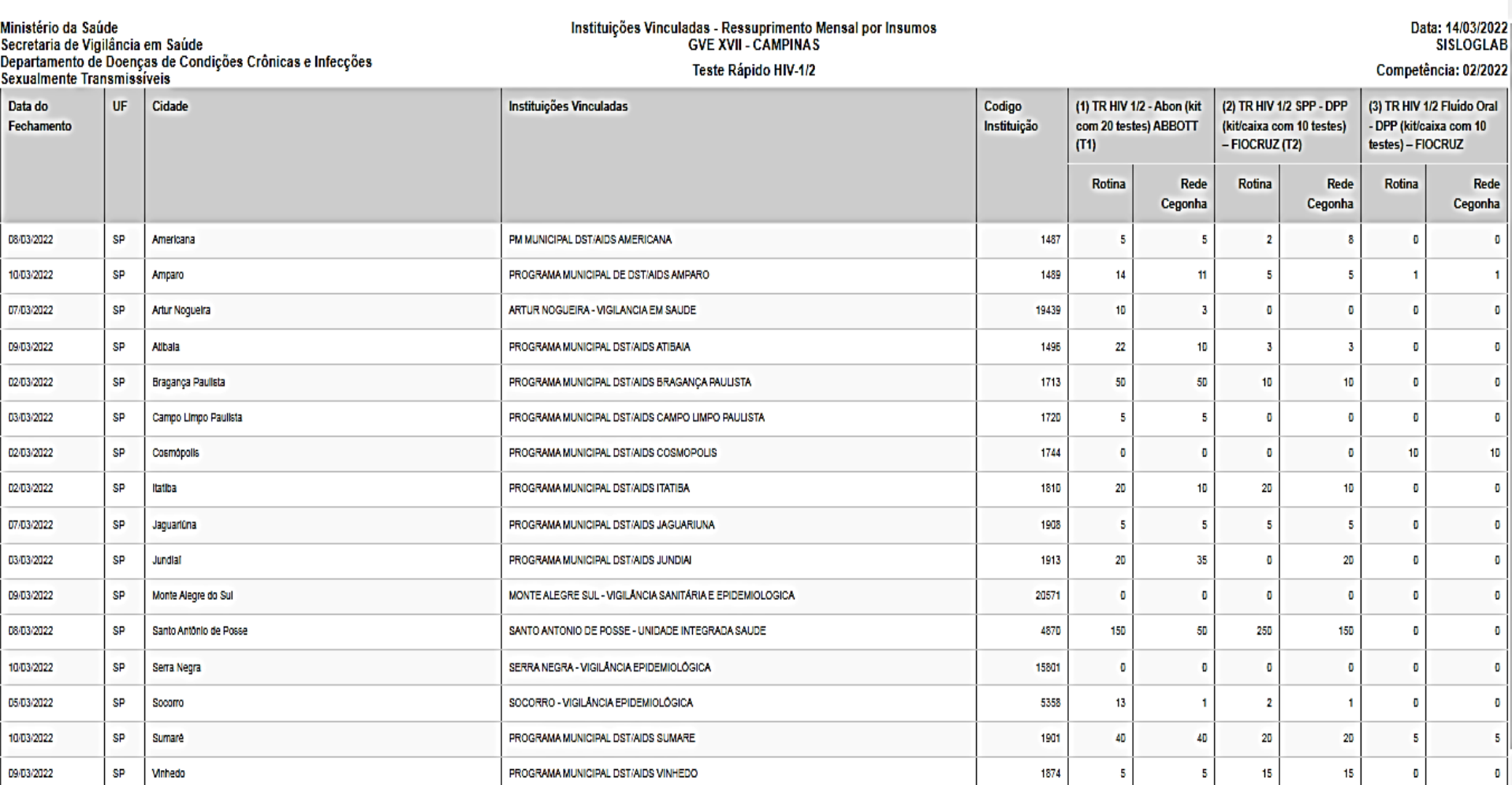

Total

ц

÷

//2022

12022<br>GLAB

16

359

230

332

247

16

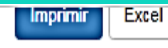

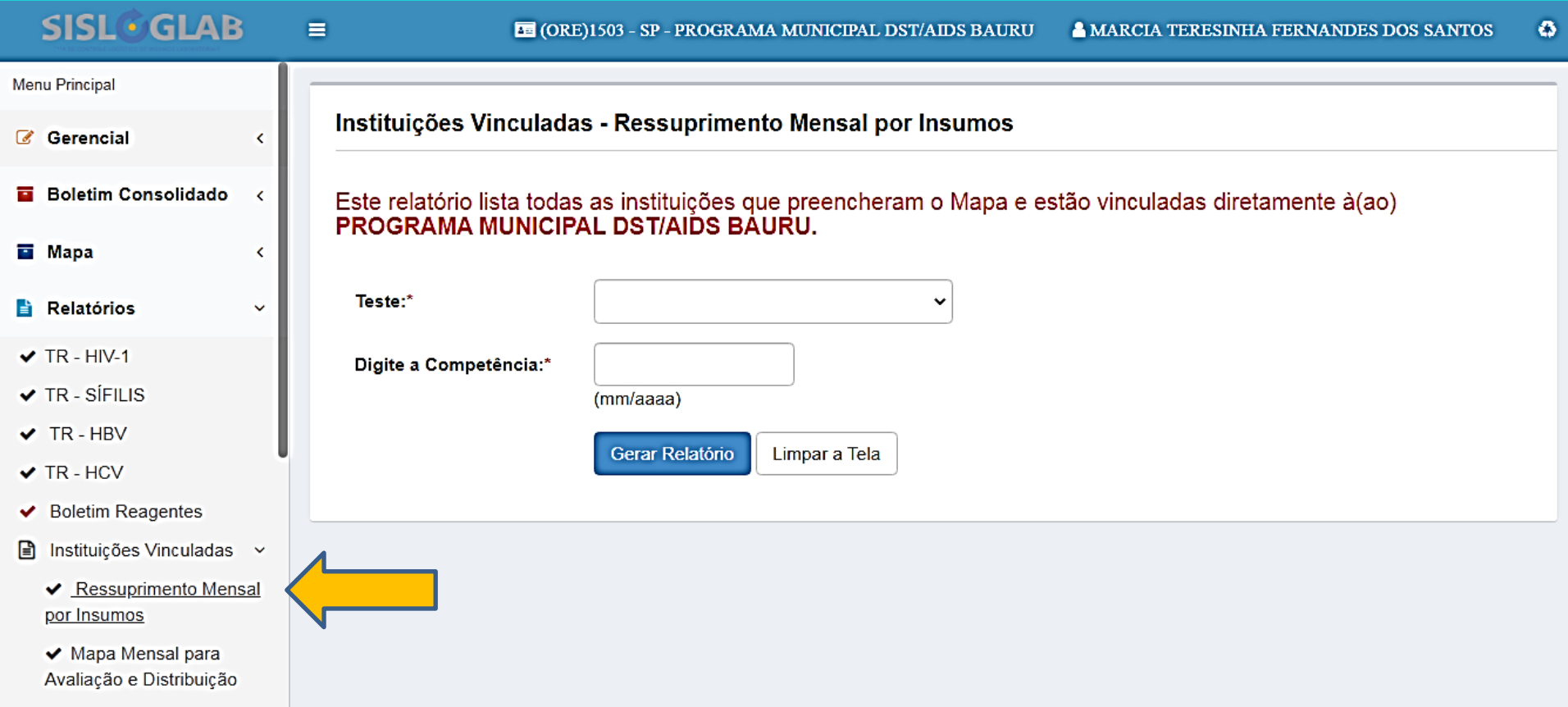

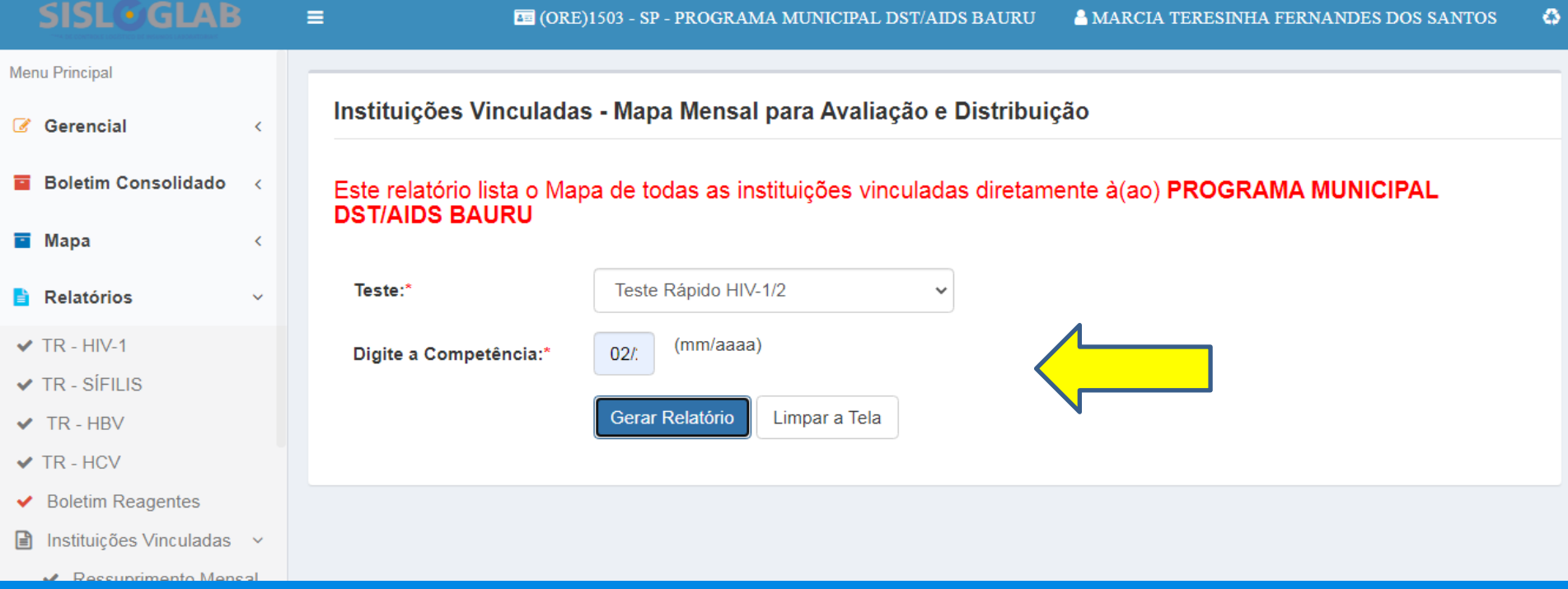

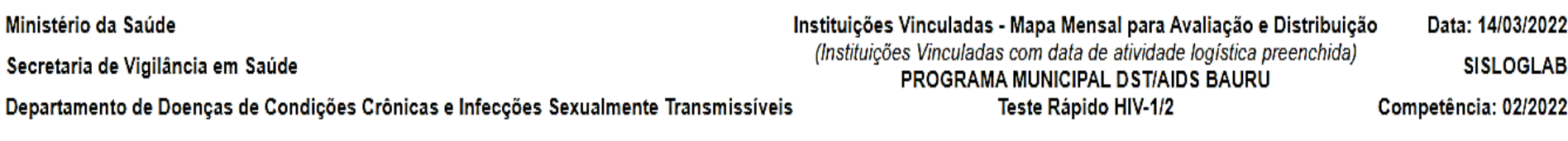

Excel

**Imprimir** 

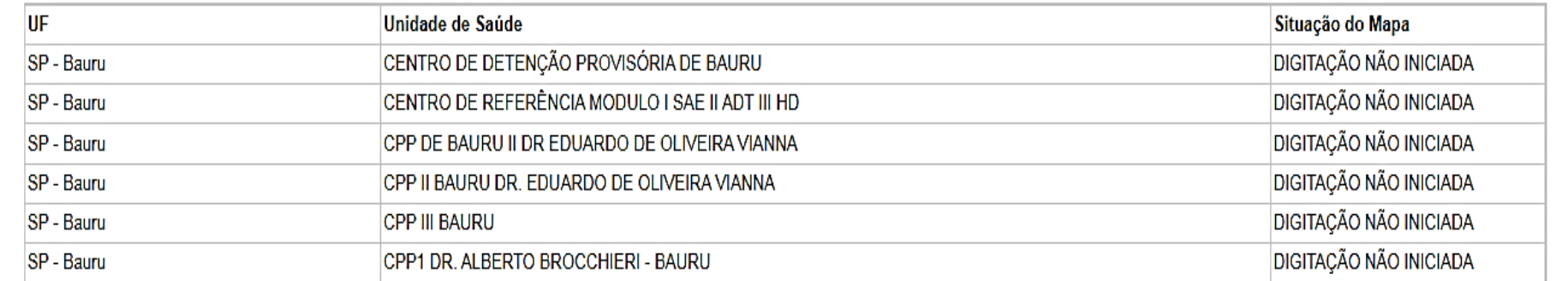

#### SP - Bauru - PROGRAMA MUNICIPAL DST/AIDS BAURU - ALMOX - 1681<br>Situação do Mapa: FECHADO<br>Data do Fechamento: 09/03/2022

Responsável: JOSIANE FERNANDES LOZIGIA CARRAPATO - Especialista em saúde

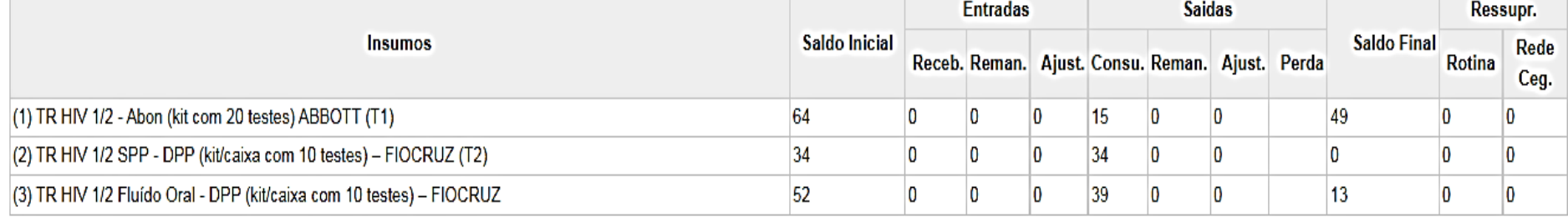

### AEQ

- O Quali-TR é um Programa Brasileiro de Avaliação Externa da Qualidade para Testes Rápidos (AEQ-TR).
- O objetivo é fornecer uma ferramenta simples para o controle externo da qualidade dos TR para os serviços que integram os programas do MS para a ampliação do acesso ao diagnóstico do HIV, da Sífilis e das Hepatites Virais B e C, por meio de testes rápidos.

#### AEQ

- Como acessar:
- <http://qualitr.paginas.ufsc.br/>
	- Fazer cadastro da sua Instituição
		- Cadastrar todos os profissionais que executam TR
	- São 3 rodadas por ano
		- Receber relatório de acertos/erros individual
		- Ao final de 3 rodadas certificado acerto >=70%

### Ultima rodada AEQ - 2021

• São Paulo :

- 509 unidades (CTA, CR, UBS, outros serviços).
- HIV 58% aprovação
- SIFILIS 67% aprovação
- HCV 65% aprovação
- 375 unidades não participaram 30%